# **Linux Arm64 Documentation**

**The kernel development community**

**Jul 14, 2020**

# **CONTENTS**

#### **ACPI TABLES**

The expectations of individual ACPI tables are discussed in the list that follows.

If a section number is used, it refers to a section number in the ACPI specification where the object is defined. If "Signature Reserved" is used, the table signature (the first four bytes of the table) is the only portion of the table recognized by the specification, and the actual table is defined outside of the UEFI Forum (see Section 5.2.6 of the specification).

For ACPI on arm64, tables also fall into the following categories:

- Required: DSDT, FADT, GTDT, MADT, MCFG, RSDP, SPCR, XSDT
- Recommended: BERT, EINJ, ERST, HEST, PCCT, SSDT
- Optional: BGRT, CPEP, CSRT, DBG2, DRTM, ECDT, FACS, FPDT, IORT, MCHI, MPST, MSCT, NFIT, PMTT, RASF, SBST, SLIT, SPMI, SRAT, STAO, TCPA, TPM2, UEFI, XENV
- Not supported: BOOT, DBGP, DMAR, ETDT, HPET, IBFT, IVRS, LPIT, MSDM, OEMx, PSDT, RSDT, SLIC, WAET, WDAT, WDRT, WPBT

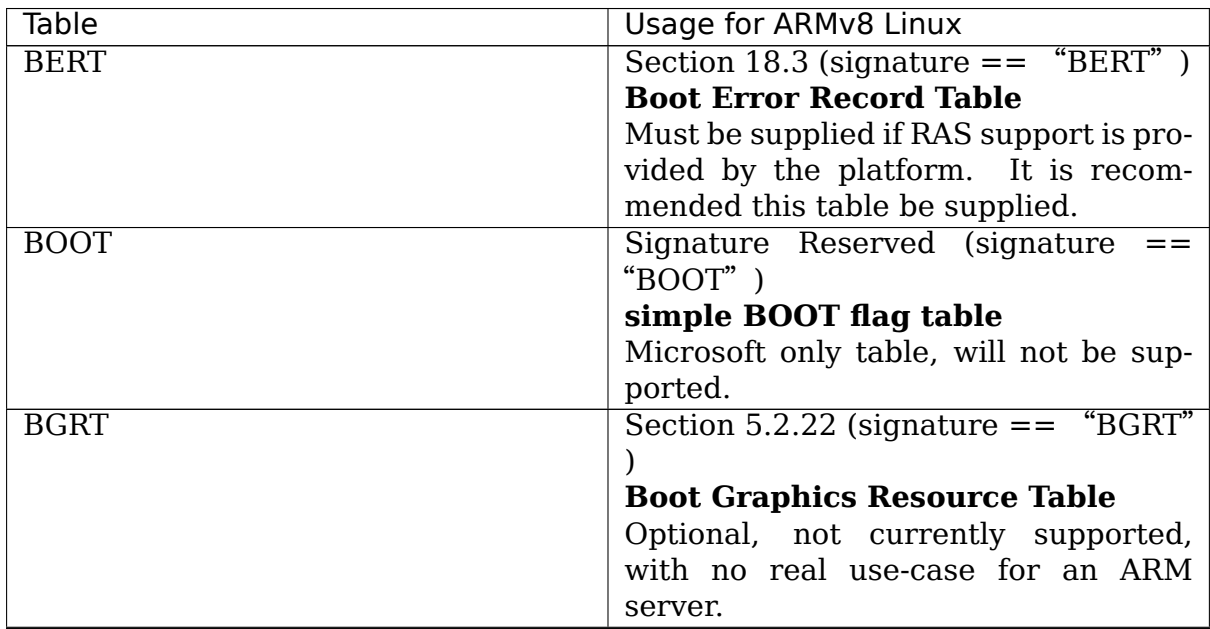

|                  | iable 1 - continued from previous page      |  |  |
|------------------|---------------------------------------------|--|--|
| Table            | Usage for ARMv8 Linux                       |  |  |
| <b>CPEP</b>      | Section $5.2.18$ (signature $==$ "CPEP"     |  |  |
|                  |                                             |  |  |
|                  | <b>Corrected Platform Error Polling</b>     |  |  |
|                  | table                                       |  |  |
|                  | Optional, not currently supported, and      |  |  |
|                  | not recommended until such time as          |  |  |
|                  | ARM-compatible hardware is avail-           |  |  |
|                  | able, and the specification suitably        |  |  |
|                  | modified.                                   |  |  |
| <b>CSRT</b>      | Signature Reserved (signature<br>$=$ $=$    |  |  |
|                  | " $CSRT"$ )                                 |  |  |
|                  | <b>Core System Resources Table</b>          |  |  |
|                  | Optional, not currently supported.          |  |  |
| DBG <sub>2</sub> | Signature Reserved (signature<br>$=$ $=$    |  |  |
|                  | $"DBG2"$ )                                  |  |  |
|                  | DeBuG port table 2                          |  |  |
|                  | License has changed and should be us-       |  |  |
|                  | able. Optional if used instead of early-    |  |  |
|                  |                                             |  |  |
|                  | con= <device> on the command line.</device> |  |  |
| <b>DBGP</b>      | Signature Reserved (signature<br>$=$ $=$    |  |  |
|                  | " $DBGP"$ )                                 |  |  |
|                  | <b>DeBuG Port table</b>                     |  |  |
|                  | Microsoft only table, will not be sup-      |  |  |
|                  | ported.                                     |  |  |
| <b>DSDT</b>      | Section $5.2.11.1$ (signature $==$ "DSDT"   |  |  |
|                  |                                             |  |  |
|                  | <b>Differentiated System Description</b>    |  |  |
|                  | <b>Table</b>                                |  |  |
|                  | A DSDT is required; see also SSDT.          |  |  |
|                  | ACPI tables contain only one DSDT           |  |  |
|                  | but can contain one or more SSDTs,          |  |  |
|                  | which are optional. Each SSDT can           |  |  |
|                  | only add to the ACPI namespace, but         |  |  |
|                  | cannot modify or replace anything in        |  |  |
|                  | the DSDT.                                   |  |  |
| <b>DMAR</b>      | Signature Reserved (signature<br>$=$ $=$    |  |  |
|                  | " $DMAR"$ )                                 |  |  |
|                  | <b>DMA Remapping table</b>                  |  |  |
|                  | x86 only table, will not be supported.      |  |  |
| <b>DRTM</b>      | Signature Reserved (signature<br>$=$ $=$    |  |  |
|                  | " $DRTM"$ )                                 |  |  |
|                  | Dynamic Root of Trust for Mea-              |  |  |
|                  | surement table                              |  |  |
|                  | Optional, not currently supported.          |  |  |
|                  | Continued on next page                      |  |  |

Table 1 – continued from previous page

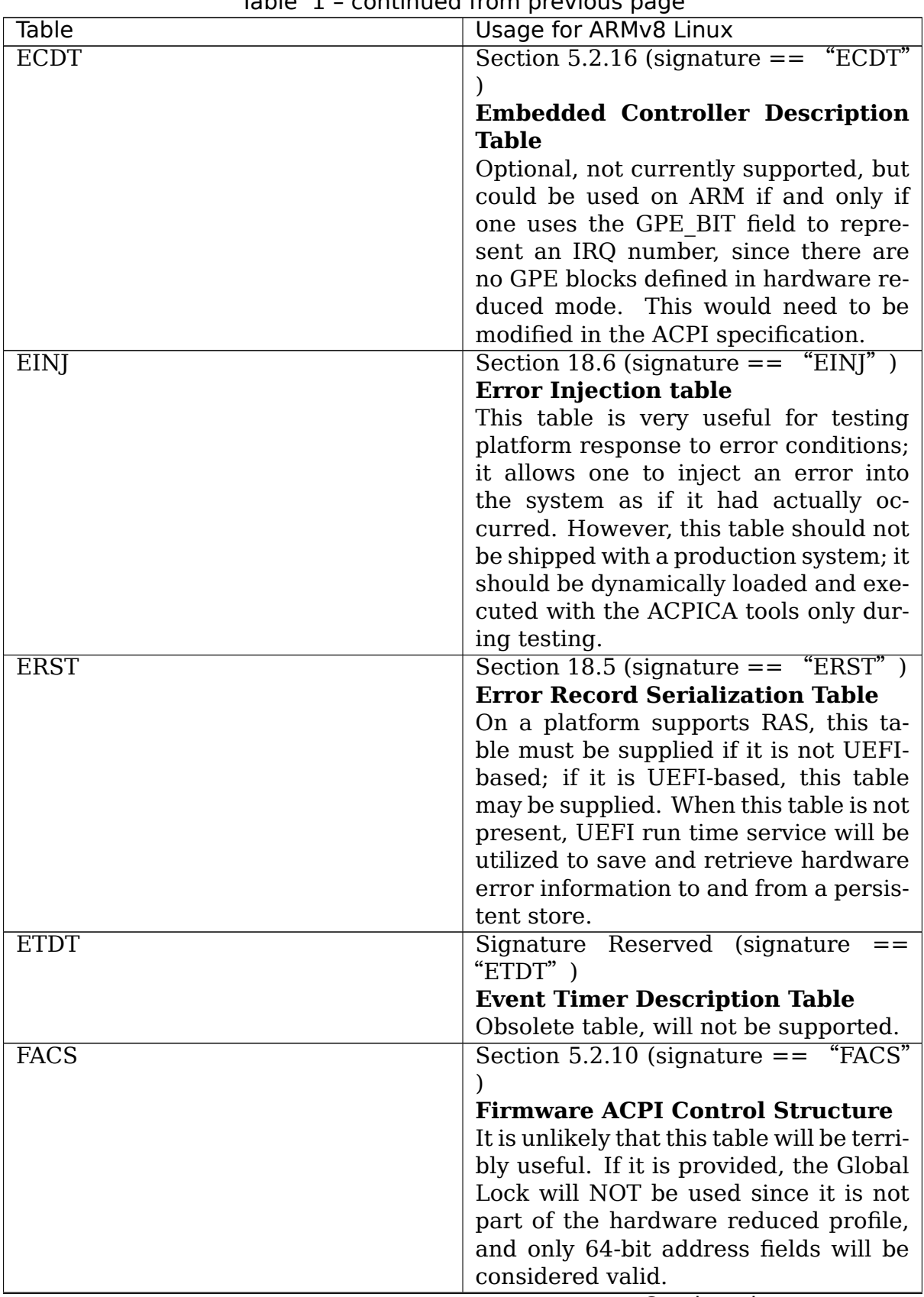

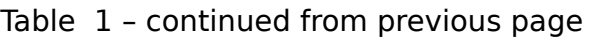

|              | iable 1 - continued from previous page             |
|--------------|----------------------------------------------------|
| <b>Table</b> | Usage for ARMv8 Linux                              |
| <b>FADT</b>  | Section $5.\overline{2.9}$ (signature $==$ "FACP") |
|              | Fixed ACPI Description Table Re-                   |
|              | quired for arm64.                                  |
|              | The HW REDUCED ACPI flag must be                   |
|              | set. All of the fields that are to be              |
|              | ignored when HW REDUCED ACPI is                    |
|              | set are expected to be set to zero.                |
|              | If an FACS table is provided, the                  |
|              | X FIRMWARE CTRL field is to be                     |
|              | used, not FIRMWARE CTRL.                           |
|              | If PSCI is used (as is recommended),               |
|              | make sure that ARM BOOT ARCH                       |
|              | filled in properly - that the<br>is                |
|              | PSCI_COMPLIANT flag is set and                     |
|              | that PSCI USE HVC is set or unset as               |
|              | needed (see table 5-37).                           |
|              | For the DSDT that is also required, the            |
|              | X DSDT field is to be used, not the                |
|              | DSDT field.                                        |
| <b>FPDT</b>  | Section $5.\overline{2.23}$ (signature $==$ "FPDT" |
|              |                                                    |
|              | <b>Firmware Performance Data Table</b>             |
|              | Optional, not currently supported.                 |
| <b>GTDT</b>  | Section 5.2.24 (signature $==$ "GTDT"              |
|              |                                                    |
|              | <b>Generic Timer Description Table</b>             |
|              | Required for arm64.                                |
| <b>HEST</b>  | Section 18.3.2 (signature $==$ "HEST"              |
|              |                                                    |
|              | <b>Hardware Error Source Table</b>                 |
|              | ARM-specific error sources have been               |
|              | defined; please use those or the PCI               |
|              | types such as type 6 (AER Root Port),              |
|              | 7 (AER Endpoint), or 8 (AER Bridge),               |
|              | or use type 9 (Generic Hardware Er-                |
|              | ror Source). Firmware first error han-             |
|              | dling is possible if and only if Trusted           |
|              | Firmware is being used on arm64.                   |
|              | Must be supplied if RAS support is pro-            |
|              | vided by the platform.<br>It is recom-             |
|              | mended this table be supplied.                     |
| <b>HPET</b>  | Signature Reserved (signature<br>$=$ $=$           |
|              | $HPET"$ )                                          |
|              | <b>High Precision Event timer Table</b>            |
|              | x86 only table, will not be supported.             |
|              | Continued on next page                             |

Table 1 – continued from previous page

| iable 1 - continued from previous page |                                              |  |
|----------------------------------------|----------------------------------------------|--|
| Table                                  | Usage for ARMv8 Linux                        |  |
| <b>IBFT</b>                            | Signature Reserved (signature<br>$=$ $=$     |  |
|                                        | " $IBFT"$ )                                  |  |
|                                        | <b>iSCSI Boot Firmware Table</b>             |  |
|                                        | Microsoft defined table, support TBD.        |  |
| <b>IORT</b>                            | Signature Reserved (signature<br>$=$ $=$     |  |
|                                        | " $IORT"$ )                                  |  |
|                                        | <b>Input Output Remapping Table</b>          |  |
|                                        | arm64 only table, required in order          |  |
|                                        | to describe IO topology, SMMUs, and          |  |
|                                        | GIC ITSs, and how those various com-         |  |
|                                        | ponents are connected together, such         |  |
|                                        | as identifying which components are          |  |
|                                        | behind which SMMUs/ITSs. This table          |  |
|                                        | will only be required on certain SBSA        |  |
|                                        | platforms (e.g., when using GICv3-ITS        |  |
|                                        | and an SMMU); on SBSA Level 0 plat-          |  |
|                                        | forms, it remains optional.                  |  |
| <b>IVRS</b>                            | Signature Reserved (signature<br>$=$ $=$     |  |
|                                        | " $IVRS"$ )                                  |  |
|                                        | I/O Virtualization Reporting Struc-          |  |
|                                        | ture                                         |  |
|                                        | x86 64 (AMD) only table, will not be         |  |
|                                        | supported.                                   |  |
| <b>LPIT</b>                            | Signature Reserved (signature<br>$=$ $=$     |  |
|                                        | "LPIT" $)$                                   |  |
|                                        | <b>Low Power Idle Table</b>                  |  |
|                                        | x86 only table as of ACPI 5.1; start-        |  |
|                                        | ing with ACPI 6.0, processor descrip-        |  |
|                                        | tions and power states on ARM plat-          |  |
|                                        | forms should use the DSDT and de-            |  |
|                                        | fine processor container devices (HID        |  |
|                                        | ACPI0010, Section 8.4, and more              |  |
|                                        | specifically 8.4.3 and and 8.4.4).           |  |
| <b>MADT</b>                            | Section 5.2.12 (signature $==$ "APIC")       |  |
|                                        | <b>Multiple APIC Description Table</b>       |  |
|                                        | Required for arm64. Only the GIC in-         |  |
|                                        | terrupt controller structures should be      |  |
|                                        | used (types 0xA - 0xF).                      |  |
| <b>MCFG</b>                            | Signature Reserved (signature<br>$=$ $=$     |  |
|                                        | " $MCFG"$ )                                  |  |
|                                        | <b>ConFiGuration</b><br><b>Memory-mapped</b> |  |
|                                        | space                                        |  |
|                                        | If the platform supports PCI/PCIe, an        |  |
|                                        | MCFG table is required.                      |  |

Table 1 – continued from previous page

|                          | Table 1 – continued from previous page                    |
|--------------------------|-----------------------------------------------------------|
| Table                    | Usage for ARMv8 Linux                                     |
| <b>MCHI</b>              | Signature Reserved (signature<br>$=$ $=$<br>" $MCHI"$ )   |
|                          | <b>Management Controller Host In-</b>                     |
|                          | terface table                                             |
|                          | Optional, not currently supported.                        |
| <b>MPST</b>              | Section $5.2.21$ (signature $==$ "MPST")                  |
|                          |                                                           |
|                          | <b>Memory Power State Table</b>                           |
|                          | Optional, not currently supported.                        |
| <b>MSCT</b>              | Section $5.2.19$ (signature $==$ "MSCT")                  |
|                          |                                                           |
|                          | Maximum System Characteristic                             |
|                          | <b>Table</b>                                              |
|                          | Optional, not currently supported.                        |
| <b>MSDM</b>              | Signature Reserved (signature<br>$==$                     |
|                          | " $MSDM"$ )                                               |
|                          | <b>Microsoft Data Management table</b>                    |
|                          | Microsoft only table, will not be sup-                    |
|                          | ported.                                                   |
| <b>NFIT</b>              | Section $5.2.25$ (signature $==$ "NFIT")                  |
|                          | <b>NVDIMM Firmware Interface Table</b>                    |
|                          | Optional, not currently supported.                        |
| $\overline{\text{OEMx}}$ | Signature of "OEMx" only                                  |
|                          | <b>OEM Specific Tables</b>                                |
|                          | All tables starting with a signature                      |
|                          | of "OEM" are reserved for OEM use.                        |
|                          | Since these are not meant to be of gen-                   |
|                          | eral use but are limited to very specific                 |
|                          | end users, they are not recommended                       |
|                          | for use and are not supported by the<br>kernel for arm64. |
| PCCT                     | Section 14.1 (signature $==$ "PCCT)                       |
|                          | <b>Platform Communications Channel</b>                    |
|                          | <b>Table</b>                                              |
|                          | Recommend for use on arm64; use                           |
|                          | of PCC is recommended when us-                            |
|                          | ing CPPC to control performance and                       |
|                          | power for platform processors.                            |
| <b>PMTT</b>              | 5.2.21.12<br>Section<br><i>(signature)</i><br>$=$ $=$     |
|                          | " $PMTT"$                                                 |
|                          | <b>Platform Memory Topology Table</b>                     |
|                          | Optional, not currently supported.                        |
| <b>PSDT</b>              | Section $5.2.\overline{11.3}$ (signature == "PSDT")       |
|                          |                                                           |
|                          | Persistent System Description Ta-                         |
|                          | ble                                                       |
|                          | Obsolete table, will not be supported.                    |

Table 1 – continued from previous page

| $I$ able $I$ – continued from previous page |                                            |  |
|---------------------------------------------|--------------------------------------------|--|
| Table                                       | Usage for ARMv8 Linux                      |  |
| <b>RASF</b>                                 | Section $5.2.20$ (signature $==$ "RASF"    |  |
|                                             |                                            |  |
|                                             | <b>RAS Feature table</b>                   |  |
|                                             | Optional, not currently supported.         |  |
| <b>RSDP</b>                                 | Section $5.2.5$ (signature $==$ "RSD PTR"  |  |
|                                             |                                            |  |
|                                             | <b>Root System Description PoinTeR</b>     |  |
|                                             | Required for arm64.                        |  |
| <b>RSDT</b>                                 | Section 5.2.7 (signature $==$ "RSDT")      |  |
|                                             | <b>Root System Description Table</b>       |  |
|                                             | Since this table can only provide 32-bit   |  |
|                                             | addresses, it is deprecated on arm64,      |  |
|                                             | and will not be used. If provided, it will |  |
|                                             | be ignored.                                |  |
| <b>SBST</b>                                 | Section $5.2.14$ (signature $==$ "SBST"    |  |
|                                             |                                            |  |
|                                             | <b>Smart Battery Subsystem Table</b>       |  |
|                                             | Optional, not currently supported.         |  |
| <b>SLIC</b>                                 | Signature Reserved (signature<br>$=$ $=$   |  |
|                                             | " $SLIC"$ )                                |  |
|                                             | <b>Software LIcensing table</b>            |  |
|                                             | Microsoft only table, will not be sup-     |  |
|                                             | ported.                                    |  |
| <b>SLIT</b>                                 | Section $5.2.17$ (signature $==$ "SLIT")   |  |
|                                             | <b>System Locality distance Informa-</b>   |  |
|                                             | tion Table                                 |  |
|                                             | Optional in general, but required for      |  |
|                                             | NUMA systems.                              |  |
| <b>SPCR</b>                                 | Signature Reserved (signature              |  |
|                                             | " $SPCR"$ )                                |  |
|                                             | <b>Serial Port Console Redirection ta-</b> |  |
|                                             | ble                                        |  |
|                                             | Required for arm64.                        |  |
| <b>SPMI</b>                                 | Signature Reserved (signature              |  |
|                                             | " $SPMI"$ )                                |  |
|                                             | Server Platform Management In-             |  |
|                                             | terface table                              |  |
|                                             | Optional, not currently supported.         |  |
| <b>SRAT</b>                                 | Section $5.2.16$ (signature $==$ "SRAT")   |  |
|                                             |                                            |  |
|                                             | <b>System Resource Affinity Table</b>      |  |
|                                             | Optional, but if used, only the GICC       |  |
|                                             | Affinity structures are read. To support   |  |
|                                             | arm64 NUMA, this table is required.        |  |

 $Table 1$  continued from provident

| <b>Table</b> | - continued non previous page<br>Usage for ARMv8 Linux |  |
|--------------|--------------------------------------------------------|--|
| <b>SSDT</b>  | Section $5.2.11.2$ (signature $==$ "SSDT"              |  |
|              |                                                        |  |
|              |                                                        |  |
|              | <b>Secondary System Description Ta-</b>                |  |
|              | ble                                                    |  |
|              | These tables are a continuation of the                 |  |
|              | DSDT; these are recommended for use                    |  |
|              | with devices that can be added to a                    |  |
|              | running system, but can also serve the                 |  |
|              | purpose of dividing up device descrip-                 |  |
|              | tions into more manageable pieces.                     |  |
|              | An SSDT can only ADD to the ACPI                       |  |
|              | namespace. It cannot modify or re-                     |  |
|              | place existing device descriptions al-                 |  |
|              | ready in the namespace.                                |  |
|              | These tables are optional, however.                    |  |
|              | ACPI tables should contain only one                    |  |
|              | DSDT but can contain many SSDTs.                       |  |
| <b>STAO</b>  | Signature Reserved (signature<br>$=$ $=$               |  |
|              | "STAO")                                                |  |
|              |                                                        |  |
|              | <b>STA Override table</b>                              |  |
|              | Optional, but only necessary in virtual-               |  |
|              | ized environments in order to hide de-                 |  |
|              | vices from guest OSs.                                  |  |
| <b>TCPA</b>  | Signature Reserved (signature<br>$=$ $=$<br>"TCPA")    |  |
|              | <b>Trusted Computing Platform Al-</b>                  |  |
|              | liance table                                           |  |
|              | Optional, not currently supported, and                 |  |
|              | may need changes to fully interoperate                 |  |
|              | with arm64.                                            |  |
| TPM2         | Signature Reserved (signature<br>$=$ $=$               |  |
|              | "TPM2" $)$                                             |  |
|              | <b>Trusted Platform Module 2 table</b>                 |  |
|              | Optional, not currently supported, and                 |  |
|              | may need changes to fully interoperate                 |  |
|              | with arm64.                                            |  |
| <b>UEFI</b>  | Signature Reserved (signature                          |  |
|              | "UEFI" $)$                                             |  |
|              | <b>UEFI ACPI data table</b>                            |  |
|              | Optional, not currently supported. No                  |  |
|              | known use case for arm64, at present.                  |  |
| <b>WAET</b>  | Signature Reserved (signature                          |  |
|              | "WAET" $)$                                             |  |
|              | <b>Windows ACPI Emulated devices</b>                   |  |
|              | <b>Table</b>                                           |  |
|              | Microsoft only table, will not be sup-                 |  |
|              | ported.                                                |  |
|              |                                                        |  |

Table 1 – continued from previous page

| iquie 1 - continued non previous page |                                          |  |
|---------------------------------------|------------------------------------------|--|
| Table                                 | Usage for ARMv8 Linux                    |  |
| <b>WDAT</b>                           | Signature Reserved (signature            |  |
|                                       | " $WDAT"$ )                              |  |
|                                       | <b>Watch Dog Action Table</b>            |  |
|                                       | Microsoft only table, will not be sup-   |  |
|                                       | ported.                                  |  |
| WDRT                                  | Signature Reserved (signature            |  |
|                                       | " $WDRT"$ )                              |  |
|                                       | <b>Watch Dog Resource Table</b>          |  |
|                                       | Microsoft only table, will not be sup-   |  |
|                                       | ported.                                  |  |
| <b>WPBT</b>                           | Signature Reserved<br><i>(signature)</i> |  |
|                                       | "WPBT" $)$                               |  |
|                                       | <b>Windows Platform Binary Table</b>     |  |
|                                       | Microsoft only table, will not be sup-   |  |
|                                       | ported.                                  |  |
| <b>XENV</b>                           | Signature Reserved (signature            |  |
|                                       | $"XENV"$ )                               |  |
|                                       | Xen project table                        |  |
|                                       | Optional, used only by Xen at present.   |  |
| <b>XSDT</b>                           | Section 5.2.8 (signature $==$ "XSDT")    |  |
|                                       | eXtended System Description Table        |  |
|                                       | Required for arm64.                      |  |

Table 1 – continued from previous page

#### **1.1 ACPI Objects**

The expectations on individual ACPI objects that are likely to be used are shown in the list that follows; any object not explicitly mentioned below should be used as needed for a particular platform or particular subsystem, such as power management or PCI.

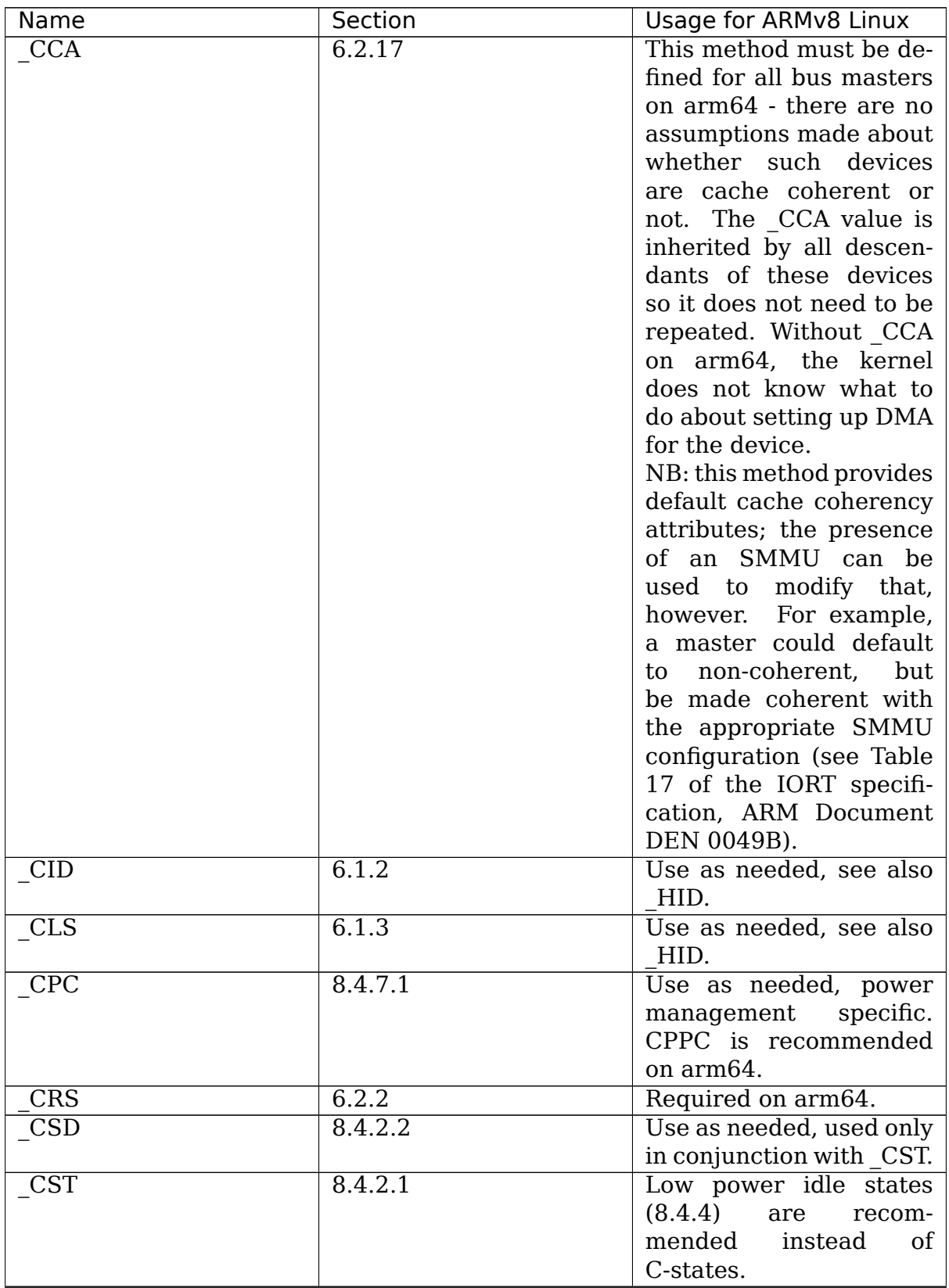

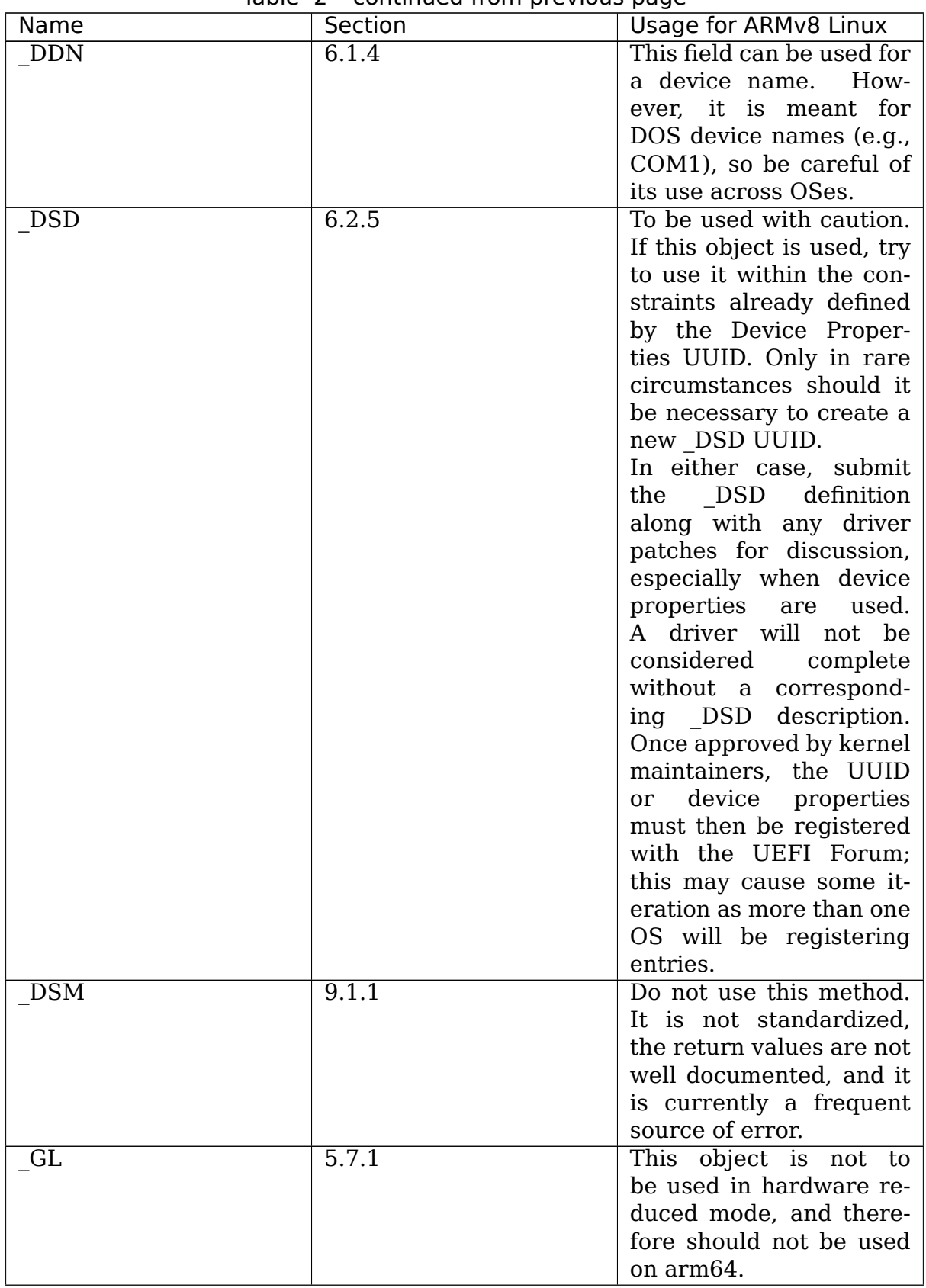

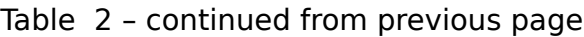

| Name                    | conduction non previous page<br>Section | Usage for ARMv8 Linux              |
|-------------------------|-----------------------------------------|------------------------------------|
| <b>GLK</b>              | 6.5.7                                   | This object requires a             |
|                         |                                         | global lock be defined;            |
|                         |                                         | there is no global lock            |
|                         |                                         | on arm64 since it runs in          |
|                         |                                         | hardware reduced mode.             |
|                         |                                         |                                    |
|                         |                                         | Hence, do not use this             |
|                         |                                         | object on arm64.                   |
| GPE                     | 5.3.1                                   | This namespace is for              |
|                         |                                         | x86 use only. Do not use           |
|                         |                                         | it on arm64.                       |
| HID                     | 6.1.5                                   | This is the primary object         |
|                         |                                         | to use in device probing,          |
|                         |                                         | though CID and CLS                 |
|                         |                                         | may also be used.                  |
| INI                     | 6.5.1                                   | Not required, but can be           |
|                         |                                         | useful in setting up de-           |
|                         |                                         | vices when UEFI leaves             |
|                         |                                         | them in a state that may           |
|                         |                                         | not be what the driver             |
|                         |                                         | expects before it starts           |
|                         |                                         | probing.                           |
| LPI                     | 8.4.4.3                                 | Recommended for use                |
|                         |                                         | with processor<br>defini-          |
|                         |                                         | tions (HID ACPI0010)               |
|                         |                                         | on arm64. See also _RDI.           |
| $\overline{\rm MLS}$    | 6.1.7                                   | Highly recommended for             |
|                         |                                         | use in internationaliza-           |
|                         |                                         | tion.                              |
| $\overline{\text{OFF}}$ | 7.2.2                                   | It is recommended to de-           |
|                         |                                         | fine this method for any           |
|                         |                                         | device that can be turned          |
|                         |                                         | on or off.                         |
| ON                      | 7.2.3                                   | It is recommended to de-           |
|                         |                                         | fine this method for any           |
|                         |                                         | device that can be turned          |
|                         |                                         |                                    |
|                         |                                         | on or off.<br>This method will     |
| <b>OS</b>               | 5.7.3                                   | re-                                |
|                         |                                         | turn "Linux" by default            |
|                         |                                         | (this is the value of the          |
|                         |                                         | macro ACPI OS NAME                 |
|                         |                                         | on Linux).<br>The com-             |
|                         |                                         | mand<br>line<br>parameter          |
|                         |                                         | acpi os= <string><br/>can</string> |
|                         |                                         | be used to set it to some          |
|                         |                                         | other value.                       |

Table 2 – continued from previous page

| Name             | condition in previous page<br>Section | Usage for ARMv8 Linux        |
|------------------|---------------------------------------|------------------------------|
| $\overline{OSC}$ | 6.2.11                                | This method can be a         |
|                  |                                       | global method in ACPI        |
|                  |                                       | $(i.e.,$ $\_SB.$ OSC), or it |
|                  |                                       | may be associated with       |
|                  |                                       | a specific device (e.g.,     |
|                  |                                       |                              |
|                  |                                       | SB.DEV0. OSC),<br>or         |
|                  |                                       | both. When used as           |
|                  |                                       | a global method, only        |
|                  |                                       | capabilities published       |
|                  |                                       | in the ACPI specifica-       |
|                  |                                       | tion are allowed. When       |
|                  |                                       | used as a device-specific    |
|                  |                                       | method, the process de-      |
|                  |                                       | scribed for using DSD        |
|                  |                                       | MUST be used to create       |
|                  |                                       | an OSC definition; out-      |
|                  |                                       | of-process use of OSC is     |
|                  |                                       | not allowed. That is, sub-   |
|                  |                                       | mit the device-specific      |
|                  |                                       | OSC usage description        |
|                  |                                       | as part of the kernel        |
|                  |                                       | driver submission, get it    |
|                  |                                       | approved by the kernel       |
|                  |                                       | community, then<br>reg-      |
|                  |                                       | ister it with the UEFI       |
|                  |                                       | Forum.                       |
| <b>OSI</b>       | 5.7.2                                 | Deprecated on ARM64.         |
|                  |                                       | As far as ACPI firmware      |
|                  |                                       | is concerned, OSI is not     |
|                  |                                       | to be used to determine      |
|                  |                                       | what sort of system is be-   |
|                  |                                       | ing used or what func-       |
|                  |                                       | tionality is provided. The   |
|                  |                                       | OSC method is to be          |
|                  |                                       | used instead.                |
| <b>PDC</b>       | 8.4.1                                 | Deprecated, do not use       |
|                  |                                       | on arm64.                    |
| PIC              | 5.8.1                                 | The method should not        |
|                  |                                       | be used.<br>On arm64,        |
|                  |                                       | the only interrupt model     |
|                  |                                       | available is GIC.            |
|                  |                                       |                              |
| <b>PR</b>        | 5.3.1                                 | This namespace is for        |
|                  |                                       | x86 use only on legacy       |
|                  |                                       | systems. Do not use it on    |
|                  |                                       | arm64.                       |
| <b>PRT</b>       | 6.2.13                                | Required as part of the      |
|                  |                                       | definition of all PCI root   |
|                  |                                       | devices.                     |
|                  |                                       | Continued on next page       |

Table 2 – continued from previous page

|                         | iable 2 - continued from previous page |                            |
|-------------------------|----------------------------------------|----------------------------|
| Name                    | Section                                | Usage for ARMv8 Linux      |
| PR <sub>x</sub>         | $7.3.8 - 11$                           | Use as needed; power       |
|                         |                                        | management specific. If    |
|                         |                                        | PRO is defined, PR3        |
|                         |                                        | must also be defined.      |
| PSx                     | $7.3.2 - 5$                            | Use as needed; power       |
|                         |                                        | management specific. If    |
|                         |                                        | PS0 is defined, PS3        |
|                         |                                        | must also be defined. If   |
|                         |                                        | clocks or regulators need  |
|                         |                                        | adjusting to be consis-    |
|                         |                                        |                            |
|                         |                                        | tent with power usage,     |
|                         |                                        | change them in these       |
|                         |                                        | methods.                   |
| <b>RDI</b>              | 8.4.4.4                                | Recommended for use        |
|                         |                                        | with processor<br>defini-  |
|                         |                                        | tions (HID ACPI0010)       |
|                         |                                        | on arm64. This should      |
|                         |                                        | only be used in conjunc-   |
|                         |                                        | tion with LPI.             |
| REV                     | 5.7.4                                  | Always returns the lat-    |
|                         |                                        | est version of ACPI sup-   |
|                         |                                        | ported.                    |
| SB                      | 5.3.1                                  | Required on arm64; all     |
|                         |                                        | devices must be defined    |
|                         |                                        | in this namespace.         |
| $\overline{\text{SLI}}$ | 6.2.15                                 | Use<br>is<br>recommended   |
|                         |                                        |                            |
|                         |                                        | when SLIT table is in      |
|                         |                                        | use.                       |
| STA                     | 6.3.7, 7.2.4                           | It is recommended to de-   |
|                         |                                        | fine this method for any   |
|                         |                                        | device that can be turned  |
|                         |                                        | on or off. See also        |
|                         |                                        | the STAO table that pro-   |
|                         |                                        | vides overrides to hide    |
|                         |                                        | devices in virtualized en- |
|                         |                                        | vironments.                |
| <b>SRS</b>              | 6.2.16                                 | Use as needed; see also    |
|                         |                                        | PRS.                       |
| STR                     | 6.1.10                                 | Recommended for con-       |
|                         |                                        | veying device names to     |
|                         |                                        | end users; this is pre-    |
|                         |                                        |                            |
|                         |                                        | ferred over using DDN.     |
| SUB                     | 6.1.9                                  | Use as needed; HID or      |
|                         |                                        | CID are preferred.         |
| SUN                     | 6.1.11                                 | Use as needed, but rec-    |
|                         |                                        | ommended.                  |

Table 2 – continued from previous page

| Name | Section | Usage for ARMv8 Linux       |
|------|---------|-----------------------------|
|      |         |                             |
| SWS  | 7.4.3   | Use as needed; power        |
|      |         | management specific;        |
|      |         | this may require speci-     |
|      |         | fication changes for use    |
|      |         | on arm64.                   |
| UID  | 6.1.12  | Recommended for distin-     |
|      |         | guishing devices of the     |
|      |         | same class; define it if at |
|      |         | all possible.               |

Table 2 – continued from previous page

#### **1.2 ACPI Event Model**

Do not use GPE block devices; these are not supported in the hardware reduced profile used by arm64. Since there are no GPE blocks defined for use on ARM platforms, ACPI events must be signaled differently.

There are two options: GPIO-signaled interrupts (Section 5.6.5), and interruptsignaled events (Section 5.6.9). Interrupt-signaled events are a new feature in the ACPI 6.1 specification. Either - or both - can be used on a given platform, and which to use may be dependent of limitations in any given SoC. If possible, interrupt-signaled events are recommended.

### **1.3 ACPI Processor Control**

Section 8 of the ACPI specification changed significantly in version 6.0. Processors should now be defined as Device objects with \_HID ACPI0007; do not use the deprecated Processor statement in ASL. All multiprocessor systems should also define a hierarchy of processors, done with Processor Container Devices (see Section 8.4.3.1, HID ACPI0010); do not use processor aggregator devices (Section 8.5) to describe processor topology. Section 8.4 of the specification describes the semantics of these object definitions and how they interrelate.

Most importantly, the processor hierarchy defined also defines the low power idle states that are available to the platform, along with the rules for determining which processors can be turned on or off and the circumstances that control that. Without this information, the processors will run in whatever power state they were left in by UEFI.

Note too, that the processor Device objects defined and the entries in the MADT for GICs are expected to be in synchronization. The UID of the Device object must correspond to processor IDs used in the MADT.

It is recommended that CPPC (8.4.5) be used as the primary model for processor performance control on arm64. C-states and P-states may become available at some point in the future, but most current design work appears to favor CPPC.

Further, it is essential that the ARMv8 SoC provide a fully functional implementation of PSCI; this will be the only mechanism supported by ACPI to control CPU power state. Booting of secondary CPUs using the ACPI parking protocol is possible, but discouraged, since only PSCI is supported for ARM servers.

#### **1.4 ACPI System Address Map Interfaces**

In Section 15 of the ACPI specification, several methods are mentioned as possible mechanisms for conveying memory resource information to the kernel. For arm64, we will only support UEFI for booting with ACPI, hence the UEFI GetMemoryMap() boot service is the only mechanism that will be used.

### **1.5 ACPI Platform Error Interfaces (APEI)**

The APEI tables supported are described above.

APEI requires the equivalent of an SCI and an NMI on ARMv8. The SCI is used to notify the OSPM of errors that have occurred but can be corrected and the system can continue correct operation, even if possibly degraded. The NMI is used to indicate fatal errors that cannot be corrected, and require immediate attention.

Since there is no direct equivalent of the x86 SCI or NMI, arm64 handles these slightly differently. The SCI is handled as a high priority interrupt; given that these are corrected (or correctable) errors being reported, this is sufficient. The NMI is emulated as the highest priority interrupt possible. This implies some caution must be used since there could be interrupts at higher privilege levels or even interrupts at the same priority as the emulated NMI. In Linux, this should not be the case but one should be aware it could happen.

### **1.6 ACPI Objects Not Supported on ARM64**

While this may change in the future, there are several classes of objects that can be defined, but are not currently of general interest to ARM servers. Some of these objects have x86 equivalents, and may actually make sense in ARM servers. However, there is either no hardware available at present, or there may not even be a non-ARM implementation yet. Hence, they are not currently supported.

The following classes of objects are not supported:

- Section 9.2: ambient light sensor devices
- Section 9.3: battery devices
- Section 9.4: lids (e.g., laptop lids)
- Section 9.8.2: IDE controllers
- Section 9.9: floppy controllers
- Section 9.10: GPE block devices
- Section 9.15: PC/AT RTC/CMOS devices
- Section 9.16: user presence detection devices
- Section 9.17: I/O APIC devices; all GICs must be enumerable via MADT
- Section 9.18: time and alarm devices (see 9.15)
- Section 10: power source and power meter devices
- Section 11: thermal management
- Section 12: embedded controllers interface
- Section 13: SMBus interfaces

This also means that there is no support for the following objects:

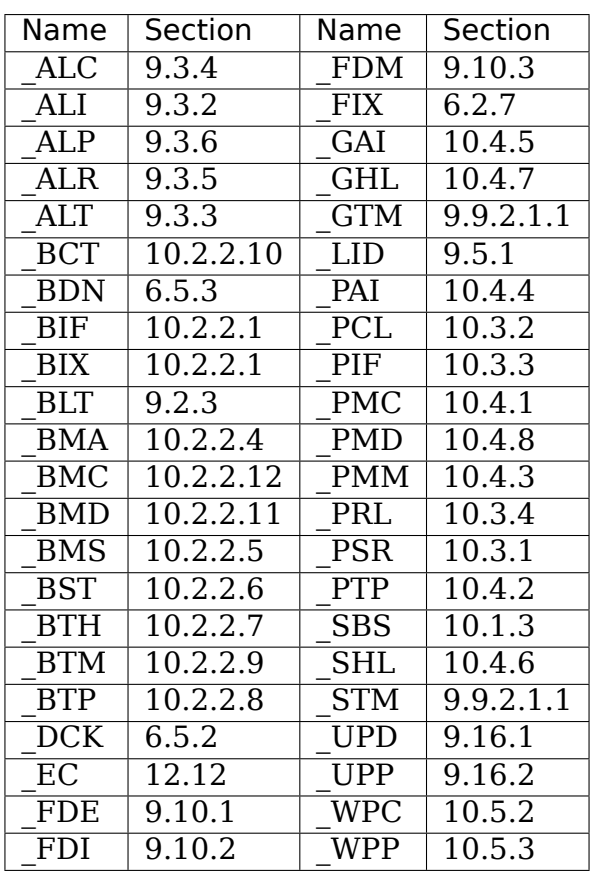

#### **ACTIVITY MONITORS UNIT (AMU) EXTENSION IN AARCH64 LINUX**

Author: Ionela Voinescu <ionela.voinescu@arm.com>

Date: 2019-09-10

This document briefly des[cribes the provision of Activ](mailto:ionela.voinescu@arm.com)ity Monitors Unit support in AArch64 Linux.

#### **2.1 Architecture overview**

The activity monitors extension is an optional extension introduced by the ARMv8.4 CPU architecture.

The activity monitors unit, implemented in each CPU, provides performance counters intended for system management use. The AMU extension provides a system register interface to the counter registers and also supports an optional external memory-mapped interface.

Version 1 of the Activity Monitors architecture implements a counter group of four fixed and architecturally defined 64-bit event counters.

- CPU cycle counter: increments at the frequency of the CPU.
- Constant counter: increments at the fixed frequency of the system clock.
- Instructions retired: increments with every architecturally executed instruction.
- Memory stall cycles: counts instruction dispatch stall cycles caused by misses in the last level cache within the clock domain.

When in WFI or WFE these counters do not increment.

The Activity Monitors architecture provides space for up to 16 architected event counters. Future versions of the architecture may use this space to implement additional architected event counters.

Additionally, version 1 implements a counter group of up to 16 auxiliary 64-bit event counters.

On cold reset all counters reset to 0.

#### **2.2 Basic support**

The kernel can safely run a mix of CPUs with and without support for the activity monitors extension. Therefore, when CONFIG\_ARM64\_AMU\_EXTN is selected we unconditionally enable the capability to allow any late CPU (secondary or hotplugged) to detect and use the feature.

When the feature is detected on a CPU, we flag the availability of the feature but this does not guarantee the correct functionality of the counters, only the presence of the extension.

Firmware (code running at higher exception levels, e.g. arm-tf) support is needed to:

- Enable access for lower exception levels (EL2 and EL1) to the AMU registers.
- Enable the counters. If not enabled these will read as 0.
- Save/restore the counters before/after the CPU is being put/brought up from the 'off' power state.

When using kernels that have this feature enabled but boot with broken firmware the user may experience panics or lockups when accessing the counter registers. Even if these symptoms are not observed, the values returned by the register reads might not correctly reflect reality. Most commonly, the counters will read as 0, indicating that they are not enabled.

If proper support is not provided in firmware it's best to disable CON-FIG ARM64 AMU EXTN. To be noted that for security reasons, this does not bypass the setting of AMUSERENR\_EL0 to trap accesses from EL0 (userspace) to EL1 (kernel). Therefore, firmware should still ensure accesses to AMU registers are not trapped in EL2/EL3.

The fixed counters of AMUv1 are accessible though the following system register definitions:

- SYS AMEVCNTR0 CORE EL0
- SYS AMEVCNTR0 CONST EL0
- SYS AMEVCNTR0 INST RET EL0
- SYS AMEVCNTR0 MEM STALL EL0

Auxiliary platform specific counters can be accessed using SYS AMEVCNTR1 EL0(n), where n is a value between 0 and 15.

Details can be found in: arch/arm64/include/asm/sysreg.h.

# **2.3 Userspace access**

Currently, access from userspace to the AMU registers is disabled due to:

- Security reasons: they might expose information about code executed in secure mode.
- Purpose: AMU counters are intended for system management use.

Also, the presence of the feature is not visible to userspace.

#### **2.4 Virtualization**

Currently, access from userspace (EL0) and kernelspace (EL1) on the KVM guest side is disabled due to:

• Security reasons: they might expose information about code executed by other guests or the host.

Any attempt to access the AMU registers will result in an UNDEFINED exception being injected into the guest.

#### **ACPI ON ARMV8 SERVERS**

ACPI can be used for ARMv8 general purpose servers designed to follow the ARM SBSA (Server Base System Architecture) [0] and SBBR (Server Base Boot Requirements) [1] specifications. Please note that the SBBR can be retrieved simply by visiting [1], but the SBSA is currently only available to those with an ARM login due to ARM IP licensing concerns.

The ARMv8 kernel implements the reduced hardware model of ACPI version 5.1 or later. Links to the specification and all external documents it refers to are managed by the UEFI Forum. The specification is available at http://www.uefi. org/specifications and documents referenced by the specification can be found via http://www.uefi.org/acpi.

If an ARMv8 system does not meet the requirements of the SB[SA and SBBR, or](http://www.uefi.org/specifications) [cannot be describ](http://www.uefi.org/specifications)ed using the mechanisms defined in the required ACPI specifi[cations, then ACPI may n](http://www.uefi.org/acpi)ot be a good fit for the hardware.

While the documents mentioned above set out the requirements for building industry-standard ARMv8 servers, they also apply to more than one operating system. The purpose of this document is to describe the interaction between ACPI and Linux only, on an ARMv8 system – that is, what Linux expects of ACPI and what ACPI can expect of Linux.

#### **3.1 Why ACPI on ARM?**

Before examining the details of the interface between ACPI and Linux, it is useful to understand why ACPI is being used. Several technologies already exist in Linux for describing non-enumerable hardware, after all. In this section we summarize a blog post [2] from Grant Likely that outlines the reasoning behind ACPI on ARMv8 servers. Actually, we snitch a good portion of the summary text almost directly, to be honest.

The short form of the rationale for ACPI on ARM is:

- ACPI's byte code (AML) allows the platform to encode hardware behavior, while DT explicitly does not support this. For hardware vendors, being able to encode behavior is a key tool used in supporting operating system releases on new hardware.
- ACPI's OSPM defines a power management model that constrains what the platform is allowed to do into a specific model, while still providing flexibility in hardware design.
- In the enterprise server environment, ACPI has established bindings (such as for RAS) which are currently used in production systems. DT does not. Such bindings could be defined in DT at some point, but doing so means ARM and x86 would end up using completely different code paths in both firmware and the kernel.
- Choosing a single interface to describe the abstraction between a platform and an OS is important. Hardware vendors would not be required to implement both DT and ACPI if they want to support multiple operating systems. And, agreeing on a single interface instead of being fragmented into per OS interfaces makes for better interoperability overall.
- The new ACPI governance process works well and Linux is now at the same table as hardware vendors and other OS vendors. In fact, there is no longer any reason to feel that ACPI only belongs to Windows or that Linux is in any way secondary to Microsoft in this arena. The move of ACPI governance into the UEFI forum has significantly opened up the specification development process, and currently, a large portion of the changes being made to ACPI are being driven by Linux.

Key to the use of ACPI is the support model. For servers in general, the responsibility for hardware behaviour cannot solely be the domain of the kernel, but rather must be split between the platform and the kernel, in order to allow for orderly change over time. ACPI frees the OS from needing to understand all the minute details of the hardware so that the OS doesn't need to be ported to each and every device individually. It allows the hardware vendors to take responsibility for power management behaviour without depending on an OS release cycle which is not under their control.

ACPI is also important because hardware and OS vendors have already worked out the mechanisms for supporting a general purpose computing ecosystem. The infrastructure is in place, the bindings are in place, and the processes are in place. DT does exactly what Linux needs it to when working with vertically integrated devices, but there are no good processes for supporting what the server vendors need. Linux could potentially get there with DT, but doing so really just duplicates something that already works. ACPI already does what the hardware vendors need, Microsoft won't collaborate on DT, and hardware vendors would still end up providing two completely separate firmware interfaces – one for Linux and one for Windows.

### **3.2 Kernel Compatibility**

One of the primary motivations for ACPI is standardization, and using that to provide backward compatibility for Linux kernels. In the server market, software and hardware are often used for long periods. ACPI allows the kernel and firmware to agree on a consistent abstraction that can be maintained over time, even as hardware or software change. As long as the abstraction is supported, systems can be updated without necessarily having to replace the kernel.

When a Linux driver or subsystem is first implemented using ACPI, it by definition ends up requiring a specific version of the ACPI specification - it's baseline. ACPI firmware must continue to work, even though it may not be optimal, with the earliest kernel version that first provides support for that baseline version of ACPI. There may be a need for additional drivers, but adding new functionality (e.g., CPU power management) should not break older kernel versions. Further, ACPI firmware must also work with the most recent version of the kernel.

# **3.3 Relationship with Device Tree**

ACPI support in drivers and subsystems for ARMv8 should never be mutually exclusive with DT support at compile time.

At boot time the kernel will only use one description method depending on parameters passed from the boot loader (including kernel bootargs).

Regardless of whether DT or ACPI is used, the kernel must always be capable of booting with either scheme (in kernels with both schemes enabled at compile time).

### **3.4 Booting using ACPI tables**

The only defined method for passing ACPI tables to the kernel on ARMv8 is via the UEFI system configuration table. Just so it is explicit, this means that ACPI is only supported on platforms that boot via UEFI.

When an ARMv8 system boots, it can either have DT information, ACPI tables, or in some very unusual cases, both. If no command line parameters are used, the kernel will try to use DT for device enumeration; if there is no DT present, the kernel will try to use ACPI tables, but only if they are present. In neither is available, the kernel will not boot. If acpi=force is used on the command line, the kernel will attempt to use ACPI tables first, but fall back to DT if there are no ACPI tables present. The basic idea is that the kernel will not fail to boot unless it absolutely has no other choice.

Processing of ACPI tables may be disabled by passing acpi=off on the kernel command line; this is the default behavior.

In order for the kernel to load and use ACPI tables, the UEFI implementation MUST set the ACPI\_20\_TABLE\_GUID to point to the RSDP table (the table with the ACPI signature "RSD PTR "). If this pointer is incorrect and acpi=force is used, the kernel will disable ACPI and try to use DT to boot instead; the kernel has, in effect, determined that ACPI tables are not present at that point.

If the pointer to the RSDP table is correct, the table will be mapped into the kernel by the ACPI core, using the address provided by UEFI.

The ACPI core will then locate and map in all other ACPI tables provided by using the addresses in the RSDP table to find the XSDT (eXtended System Description Table). The XSDT in turn provides the addresses to all other ACPI tables provided by the system firmware; the ACPI core will then traverse this table and map in the tables listed.

The ACPI core will ignore any provided RSDT (Root System Description Table). RSDTs have been deprecated and are ignored on arm64 since they only allow for 32-bit addresses.

Further, the ACPI core will only use the 64-bit address fields in the FADT (Fixed ACPI Description Table). Any 32-bit address fields in the FADT will be ignored on arm64.

Hardware reduced mode (see Section 4.1 of the ACPI 6.1 specification) will be enforced by the ACPI core on arm64. Doing so allows the ACPI core to run less complex code since it no longer has to provide support for legacy hardware from other architectures. Any fields that are not to be used for hardware reduced mode must be set to zero.

For the ACPI core to operate properly, and in turn provide the information the kernel needs to configure devices, it expects to find the following tables (all section numbers refer to the ACPI 6.1 specification):

- RSDP (Root System Description Pointer), section 5.2.5
- XSDT (eXtended System Description Table), section 5.2.8
- FADT (Fixed ACPI Description Table), section 5.2.9
- DSDT (Differentiated System Description Table), section 5.2.11.1
- MADT (Multiple APIC Description Table), section 5.2.12
- GTDT (Generic Timer Description Table), section 5.2.24
- If PCI is supported, the MCFG (Memory mapped ConFiGuration Table), section 5.2.6, specifically Table 5-31.
- If booting without a console=<device> kernel parameter is supported, the SPCR (Serial Port Console Redirection table), section 5.2.6, specifically Table 5-31.
- If necessary to describe the I/O topology, SMMUs and GIC ITSs, the IORT (Input Output Remapping Table, section 5.2.6, specifically Table 5-31).
- If NUMA is supported, the SRAT (System Resource Affinity Table) and SLIT (System Locality distance Information Table), sections 5.2.16 and 5.2.17, respectively.

If the above tables are not all present, the kernel may or may not be able to boot properly since it may not be able to configure all of the devices available. This list of tables is not meant to be all inclusive; in some environments other tables may be needed (e.g., any of the APEI tables from section 18) to support specific functionality.

### **3.5 ACPI Detection**

Drivers should determine their probe() type by checking for a null value for ACPI HANDLE, or checking .of node, or other information in the device structure. This is detailed further in the <sup>"</sup>Driver Recommendations" section.

In non-driver code, if the presence of ACPI needs to be detected at run time, then check the value of acpi disabled. If CONFIG ACPI is not set, acpi disabled will always be 1.

# **3.6 Device Enumeration**

Device descriptions in ACPI should use standard recognized ACPI interfaces. These may contain less information than is typically provided via a Device Tree description for the same device. This is also one of the reasons that ACPI can be useful – the driver takes into account that it may have less detailed information about the device and uses sensible defaults instead. If done properly in the driver, the hardware can change and improve over time without the driver having to change at all.

Clocks provide an excellent example. In DT, clocks need to be specified and the drivers need to take them into account. In ACPI, the assumption is that UEFI will leave the device in a reasonable default state, including any clock settings. If for some reason the driver needs to change a clock value, this can be done in an ACPI method; all the driver needs to do is invoke the method and not concern itself with what the method needs to do to change the clock. Changing the hardware can then take place over time by changing what the ACPI method does, and not the driver.

In DT, the parameters needed by the driver to set up clocks as in the example above are known as "bindings"; in ACPI, these are known as "Device Properties" and provided to a driver via the \_DSD object.

ACPI tables are described with a formal language called ASL, the ACPI Source Language (section 19 of the specification). This means that there are always multiple ways to describe the same thing – including device properties. For example, device properties could use an ASL construct that looks like this: Name(KEY0, "value0"). An ACPI device driver would then retrieve the value of the property by evaluating the KEY0 object. However, using Name() this way has multiple problems: (1) ACPI limits names ("KEY0") to four characters unlike DT; (2) there is no industry wide registry that maintains a list of names, minimizing re-use; (3) there is also no registry for the definition of property values ("value0"), again making re-use difficult; and (4) how does one maintain backward compatibility as new hardware comes out? The DSD method was created to solve precisely these sorts of problems; Linux drivers should ALWAYS use the \_DSD method for device properties and nothing else.

The DSM object (ACPI Section 9.14.1) could also be used for conveying device properties to a driver. Linux drivers should only expect it to be used if \_DSD cannot represent the data required, and there is no way to create a new UUID for the \_DSD object. Note that there is even less regulation of the use of \_DSM than there is of DSD. Drivers that depend on the contents of DSM objects will be more difficult to maintain over time because of this; as of this writing, the use of \_DSM is the cause of quite a few firmware problems and is not recommended.

Drivers should look for device properties in the DSD object ONLY; the DSD object is described in the ACPI specification section 6.2.5, but this only describes how to define the structure of an object returned via DSD, and how specific data structures are defined by specific UUIDs. Linux should only use the \_DSD Device Properties UUID [5]:

- UUID: daffd814-6eba-4d8c-8a91-bc9bbf4aa301
- http://www.uefi.org/sites/default/files/resources/\_DSD-device-properties-UUID.

pdf

[The UEFI Forum provides a mech](http://www.uefi.org/sites/default/files/resources/_DSD-device-properties-UUID.pdf)anism for registering device properties [4] so that they may be used across all operating systems supporting ACPI. Device properties that [hav](http://www.uefi.org/sites/default/files/resources/_DSD-device-properties-UUID.pdf)e not been registered with the UEFI Forum should not be used.

Before creating new device properties, check to be sure that they have not been defined before and either registered in the Linux kernel documentation as DT bindings, or the UEFI Forum as device properties. While we do not want to simply move all DT bindings into ACPI device properties, we can learn from what has been previously defined.

If it is necessary to define a new device property, or if it makes sense to synthesize the definition of a binding so it can be used in any firmware, both DT bindings and ACPI device properties for device drivers have review processes. Use them both. When the driver itself is submitted for review to the Linux mailing lists, the device property definitions needed must be submitted at the same time. A driver that supports ACPI and uses device properties will not be considered complete without their definitions. Once the device property has been accepted by the Linux community, it must be registered with the UEFI Forum [4], which will review it again for consistency within the registry. This may require iteration. The UEFI Forum, though, will always be the canonical site for device property definitions.

It may make sense to provide notice to the UEFI Forum that there is the intent to register a previously unused device property name as a means of reserving the name for later use. Other operating system vendors will also be submitting registration requests and this may help smooth the process.

Once registration and review have been completed, the kernel provides an interface for looking up device properties in a manner independent of whether DT or ACPI is being used. This API should be used [6]; it can eliminate some duplication of code paths in driver probing functions and discourage divergence between DT bindings and ACPI device properties.

#### **3.7 Programmable Power Control Resources**

Programmable power control resources include such resources as voltage/current providers (regulators) and clock sources.

With ACPI, the kernel clock and regulator framework is not expected to be used at all.

The kernel assumes that power control of these resources is represented with Power Resource Objects (ACPI section 7.1). The ACPI core will then handle correctly enabling and disabling resources as they are needed. In order to get that to work, ACPI assumes each device has defined D-states and that these can be controlled through the optional ACPI methods \_PS0, \_PS1, \_PS2, and \_PS3; in ACPI, PS0 is the method to invoke to turn a device full on, and PS3 is for turning a device full off.

There are two options for using those Power Resources. They can:

• be managed in a PSx method which gets called on entry to power state Dx.

• be declared separately as power resources with their own ON and OFF methods. They are then tied back to D-states for a particular device via PRx which specifies which power resources a device needs to be on while in Dx. Kernel then tracks number of devices using a power resource and calls \_ON/\_OFF as needed.

The kernel ACPI code will also assume that the \_PSx methods follow the normal ACPI rules for such methods:

- If either PS0 or PS3 is implemented, then the other method must also be implemented.
- If a device requires usage or setup of a power resource when on, the ASL should organize that it is allocated/enabled using the PS0 method.
- Resources allocated or enabled in the \_PS0 method should be disabled or de-allocated in the \_PS3 method.
- Firmware will leave the resources in a reasonable state before handing over control to the kernel.

Such code in \_PSx methods will of course be very platform specific. But, this allows the driver to abstract out the interface for operating the device and avoid having to read special non-standard values from ACPI tables. Further, abstracting the use of these resources allows the hardware to change over time without requiring updates to the driver.

# **3.8 Clocks**

ACPI makes the assumption that clocks are initialized by the firmware – UEFI, in this case – to some working value before control is handed over to the kernel. This has implications for devices such as UARTs, or SoC-driven LCD displays, for example.

When the kernel boots, the clocks are assumed to be set to reasonable working values. If for some reason the frequency needs to change – e.g., throttling for power management – the device driver should expect that process to be abstracted out into some ACPI method that can be invoked (please see the ACPI specification for further recommendations on standard methods to be expected). The only exceptions to this are CPU clocks where CPPC provides a much richer interface than ACPI methods. If the clocks are not set, there is no direct way for Linux to control them.

If an SoC vendor wants to provide fine-grained control of the system clocks, they could do so by providing ACPI methods that could be invoked by Linux drivers. However, this is NOT recommended and Linux drivers should NOT use such methods, even if they are provided. Such methods are not currently standardized in the ACPI specification, and using them could tie a kernel to a very specific SoC, or tie an SoC to a very specific version of the kernel, both of which we are trying to avoid.

#### **3.9 Driver Recommendations**

DO NOT remove any DT handling when adding ACPI support for a driver. The same device may be used on many different systems.

DO try to structure the driver so that it is data-driven. That is, set up a struct containing internal per-device state based on defaults and whatever else must be discovered by the driver probe function. Then, have the rest of the driver operate off of the contents of that struct. Doing so should allow most divergence between ACPI and DT functionality to be kept local to the probe function instead of being scattered throughout the driver. For example:

```
static int device probe dt(struct platform device *pdev)
{
       /* DT specific functionality */
       ...
}
static int device probe acpi(struct platform device *pdev)
{
       /* ACPI specific functionality */
       ...
}
static int device probe(struct platform device *pdev)
{
       ...
       struct device node node = pdev->dev.of node;
       ...
       if (node)
               ret = device probe dt(pdev);else if (ACPI_HANDLE(&pdev->dev))
               ret = device probe acpi(pdev);
       else
               /* other initialization */
               ...
       /* Continue with any generic probe operations */
       ...
}
```
DO keep the MODULE DEVICE TABLE entries together in the driver to make it clear the different names the driver is probed for, both from DT and from ACPI:

```
static struct of device id virtio mmio match[] = {
        \{ .compatible = "virtio,mmio", \},
        { }
};
MODULE DEVICE TABLE(of, virtio mmio match);
static const struct acpi device id virtio mmio acpi match[] = {
        { "LNRO0005", },
        { }
};
MODULE DEVICE TABLE(acpi, virtio mmio acpi match);
```
#### **3.10 ASWG**

The ACPI specification changes regularly. During the year 2014, for instance, version 5.1 was released and version 6.0 substantially completed, with most of the changes being driven by ARM-specific requirements. Proposed changes are presented and discussed in the ASWG (ACPI Specification Working Group) which is a part of the UEFI Forum. The current version of the ACPI specification is 6.1 release in January 2016.

Participation in this group is open to all UEFI members. Please see http://www. uefi.org/workinggroup for details on group membership.

It is the intent of the ARMv8 ACPI kernel code to follow the ACPI specification as closely as possible, and to only implement functionality that comp[lies with the](http://www.uefi.org/workinggroup) [released standards from](http://www.uefi.org/workinggroup) UEFI ASWG. As a practical matter, there will be vendors that provide bad ACPI tables or violate the standards in some way. If this is because of errors, quirks and fix-ups may be necessary, but will be avoided if possible. If there are features missing from ACPI that preclude it from being used on a platform, ECRs (Engineering Change Requests) should be submitted to ASWG and go through the normal approval process; for those that are not UEFI members, many other members of the Linux community are and would likely be willing to assist in submitting ECRs.

#### **3.11 Linux Code**

Individual items specific to Linux on ARM, contained in the the Linux source code, are in the list that follows:

**ACPI OS NAME** This macro defines the string to be returned when an ACPI method invokes the OS method. On ARM64 systems, this macro will be "Linux" by default. The command line parameter acpi os=<string> can be used to set it to some other value. The default value for other architectures is "Microsoft Windows NT", for example.

# **3.12 ACPI Objects**

Detailed expectations for ACPI tables and object are listed in the file Documentation/arm64/acpi\_object\_usage.rst.

# **3.13 References**

- **[0] http://silver.arm.com** document ARM-DEN-0029, or newer: "Server Base System Architecture", version 2.3, dated 27 Mar 2014
- [1] http://infocenter.arm.com/help/topic/com.arm.doc.den0044a/Server\_Base\_Boot\_Requ [Document ARM-DEN-0](http://silver.arm.com)044A, or newer: "Server Base Boot Requirements, System Software on ARM Platforms", dated 16 Aug 2014
- **[2] http://www.secretlab.ca/archives/151,** 10 Jan 2015, Copyright (c) 2015, Linaro Ltd., written by Grant Likely.
- **[3] AMD ACPI for Seattle platform documentation** http://amd-dev. [wpengine.netdna-cdn.com/wordpress/m](http://www.secretlab.ca/archives/151)edia/2012/10/Seattle\_ACPI\_Guide. pdf
- **[4] http://www.uefi.org/acpi** please see the link for the "[ACPI \\_DS](http://amd-dev.wpengine.netdna-cdn.com/wordpress/media/2012/10/Seattle_ACPI_Guide.pdf)D Device [Property Registry Instructions](http://amd-dev.wpengine.netdna-cdn.com/wordpress/media/2012/10/Seattle_ACPI_Guide.pdf)"
- **[5] [http](http://amd-dev.wpengine.netdna-cdn.com/wordpress/media/2012/10/Seattle_ACPI_Guide.pdf)://www.uefi.org/acpi** please see the link for the"\_DSD (Device Specific [Data\) Implementation Gui](http://www.uefi.org/acpi)de"
- **[6] Kernel code for the unified device** property interface can be found in in[clude/linux/property.h and](http://www.uefi.org/acpi) drivers/base/property.c.

## **3.14 Authors**

- Al Stone <al.stone@linaro.org>
- Graeme Gregory <graeme.gregory@linaro.org>
- Hanjun Gu[o <hanjun.guo@lina](mailto:al.stone@linaro.org)ro.org>
- Grant Likely <gra[nt.likely@linaro.org>, for the](mailto:graeme.gregory@linaro.org) "Why ACPI on ARM?" section
### **BOOTING AARCH64 LINUX**

Author: Will Deacon <will.deacon@arm.com>

Date : 07 September 2012

This document is based on the ARM booting document by Russell King and is relevant to all publicr[eleases of the AArch64](mailto:will.deacon@arm.com) Linux kernel.

The AArch64 exception model is made up of a number of exception levels (EL0 - EL3), with EL0 and EL1 having a secure and a non-secure counterpart. EL2 is the hypervisor level and exists only in non-secure mode. EL3 is the highest priority level and exists only in secure mode.

For the purposes of this document, we will use the term boot loader simply to define all software that executes on the CPU(s) before control is passed to the Linux kernel. This may include secure monitor and hypervisor code, or it may just be a handful of instructions for preparing a minimal boot environment.

Essentially, the boot loader should provide (as a minimum) the following:

- 1. Setup and initialise the RAM
- 2. Setup the device tree
- 3. Decompress the kernel image
- 4. Call the kernel image

### **4.1 1. Setup and initialise RAM**

Requirement: MANDATORY

The boot loader is expected to find and initialise all RAM that the kernel will use for volatile data storage in the system. It performs this in a machine dependent manner. (It may use internal algorithms to automatically locate and size all RAM, or it may use knowledge of the RAM in the machine, or any other method the boot loader designer sees fit.)

### **4.2 2. Setup the device tree**

Requirement: MANDATORY

The device tree blob (dtb) must be placed on an 8-byte boundary and must not exceed 2 megabytes in size. Since the dtb will be mapped cacheable using blocks of up to 2 megabytes in size, it must not be placed within any 2M region which must be mapped with any specific attributes.

NOTE: versions prior to v4.2 also require that the DTB be placed within the 512 MB region starting at text offset bytes below the kernel Image.

### **4.3 3. Decompress the kernel image**

Requirement: OPTIONAL

The AArch64 kernel does not currently provide a decompressor and therefore requires decompression (gzip etc.) to be performed by the boot loader if a compressed Image target (e.g. Image.gz) is used. For bootloaders that do not implement this requirement, the uncompressed Image target is available instead.

# **4.4 4. Call the kernel image**

Requirement: MANDATORY

The decompressed kernel image contains a 64-byte header as follows:

```
u32 code0;<br>u32 code1: /* Executable code */<br>/* Executable code */
                         \frac{1}{2} Executable code */
u64 text offset; / /* Image load offset, little endian */u64 image size; / Fffective Image size, little endian */u64 flags; /* kernel flags, little endian */
u64 res2 = 0; /* reserved */
u64 res3 = 0; /* reserved */
u64 res4 = 0; /* reserved */
u32 magic = 0x644d5241; /* Magic number, little endian, "ARM\x64" */
u32 res5; /* reserved (used for PE COFF offset) */
```
Header notes:

- As of v3.17, all fields are little endian unless stated otherwise.
- code0/code1 are responsible for branching to stext.
- when booting through EFI, code0/code1 are initially skipped. res5 is an offset to the PE header and the PE header has the EFI entry point (efi\_stub\_entry). When the stub has done its work, it jumps to code0 to resume the normal boot process.
- Prior to v3.17, the endianness of text offset was not specified. In these cases image size is zero and text offset is 0x80000 in the endianness of the kernel. Where image\_size is non-zero image\_size is little-endian and must be respected. Where image size is zero, text offset can be assumed to be 0x80000.

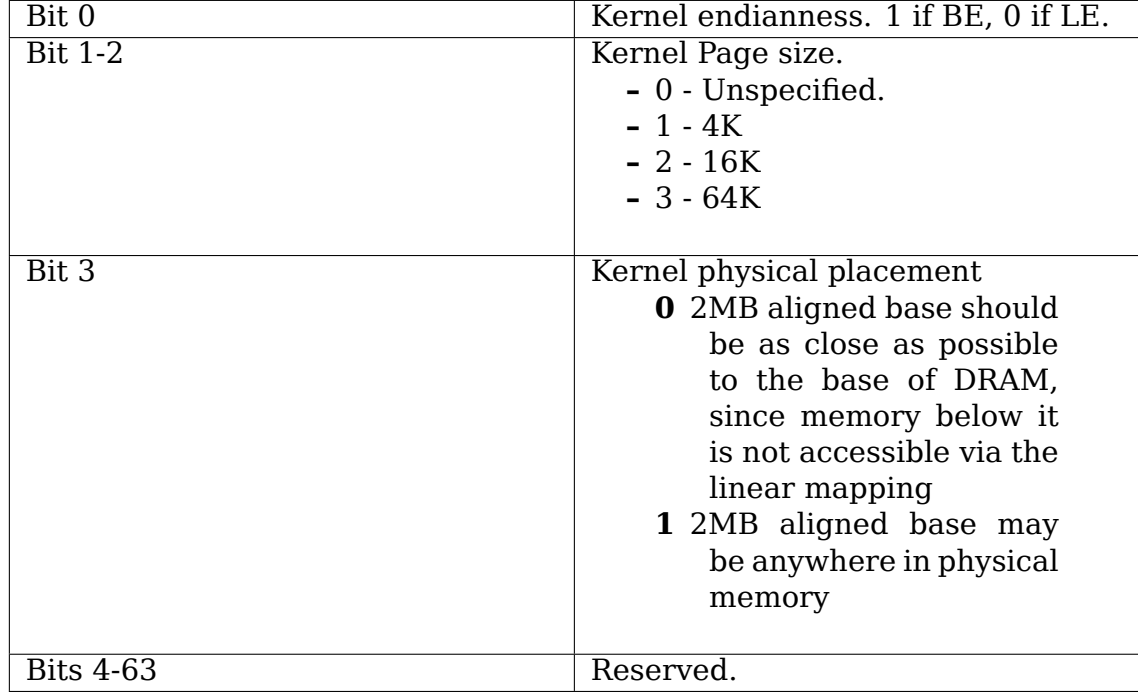

• The flags field (introduced in v3.17) is a little-endian 64-bit field composed as follows:

• When image size is zero, a bootloader should attempt to keep as much memory as possible free for use by the kernel immediately after the end of the kernel image. The amount of space required will vary depending on selected features, and is effectively unbound.

The Image must be placed text offset bytes from a 2MB aligned base address anywhere in usable system RAM and called there. The region between the 2 MB aligned base address and the start of the image has no special significance to the kernel, and may be used for other purposes. At least image\_size bytes from the start of the image must be free for use by the kernel. NOTE: versions prior to v4.6 cannot make use of memory below the physical offset of the Image so it is recommended that the Image be placed as close as possible to the start of system RAM.

If an initrd/initramfs is passed to the kernel at boot, it must reside entirely within a 1 GB aligned physical memory window of up to 32 GB in size that fully covers the kernel Image as well.

Any memory described to the kernel (even that below the start of the image) which is not marked as reserved from the kernel (e.g., with a memreserve region in the device tree) will be considered as available to the kernel.

Before jumping into the kernel, the following conditions must be met:

- Quiesce all DMA capable devices so that memory does not get corrupted by bogus network packets or disk data. This will save you many hours of debug.
- Primary CPU general-purpose register settings:
	- **–** x0 = physical address of device tree blob (dtb) in system RAM.
	- **–** x1 = 0 (reserved for future use)
- **–** x2 = 0 (reserved for future use)
- **–** x3 = 0 (reserved for future use)
- CPU mode

All forms of interrupts must be masked in PSTATE.DAIF (Debug, SError, IRQ and FIQ). The CPU must be in either EL2 (RECOMMENDED in order to have access to the virtualisation extensions) or non-secure EL1.

• Caches, MMUs

The MMU must be off.

The instruction cache may be on or off, and must not hold any stale entries corresponding to the loaded kernel image.

The address range corresponding to the loaded kernel image must be cleaned to the PoC. In the presence of a system cache or other coherent masters with caches enabled, this will typically require cache maintenance by VA rather than set/way operations. System caches which respect the architected cache maintenance by VA operations must be configured and may be enabled. System caches which do not respect architected cache maintenance by VA operations (not recommended) must be configured and disabled.

• Architected timers

CNTFRQ must be programmed with the timer frequency and CNTVOFF must be programmed with a consistent value on all CPUs. If entering the kernel at EL1, CNTHCTL\_EL2 must have EL1PCTEN (bit 0) set where available.

• Coherency

All CPUs to be booted by the kernel must be part of the same coherency domain on entry to the kernel. This may require IMPLEMENTATION DEFINED initialisation to enable the receiving of maintenance operations on each CPU.

• System registers

All writable architected system registers at the exception level where the kernel image will be entered must be initialised by software at a higher exception level to prevent execution in an UNKNOWN state.

- **–** SCR\_EL3.FIQ must have the same value across all CPUs the kernel is executing on.
- **–** The value of SCR\_EL3.FIQ must be the same as the one present at boot time whenever the kernel is executing.

For systems with a GICv3 interrupt controller to be used in v3 mode: - If EL3 is present:

- **–** ICC\_SRE\_EL3.Enable (bit 3) must be initialiased to 0b1.
- **–** ICC\_SRE\_EL3.SRE (bit 0) must be initialised to 0b1.
- **–** ICC\_CTLR\_EL3.PMHE (bit 6) must be set to the same value across all CPUs the kernel is executing on, and must stay constant for the lifetime of the kernel.
- **–** If the kernel is entered at EL1:
- ∗ ICC.SRE\_EL2.Enable (bit 3) must be initialised to 0b1
- ∗ ICC\_SRE\_EL2.SRE (bit 0) must be initialised to 0b1.
- **–** The DT or ACPI tables must describe a GICv3 interrupt controller.

For systems with a GICv3 interrupt controller to be used in compatibility (v2) mode:

- **–** If EL3 is present:
	- ICC\_SRE\_EL3.SRE (bit 0) must be initialised to 0b0.
- **–** If the kernel is entered at EL1:
	- ICC\_SRE\_EL2.SRE (bit 0) must be initialised to 0b0.
- **–** The DT or ACPI tables must describe a GICv2 interrupt controller.
- For CPUs with pointer authentication functionality:
	- **–** If EL3 is present:
		- ∗ SCR\_EL3.APK (bit 16) must be initialised to 0b1
		- ∗ SCR\_EL3.API (bit 17) must be initialised to 0b1
	- **–** If the kernel is entered at EL1:
		- ∗ HCR\_EL2.APK (bit 40) must be initialised to 0b1
		- ∗ HCR\_EL2.API (bit 41) must be initialised to 0b1
- For CPUs with Activity Monitors Unit v1 (AMUv1) extension present:
	- **–** If EL3 is present:
		- ∗ CPTR\_EL3.TAM (bit 30) must be initialised to 0b0
		- ∗ CPTR\_EL2.TAM (bit 30) must be initialised to 0b0
		- ∗ AMCNTENSET0\_EL0 must be initialised to 0b1111
		- ∗ AMCNTENSET1\_EL0 must be initialised to a platform specific value having 0b1 set for the corresponding bit for each of the auxiliary counters present.
	- **–** If the kernel is entered at EL1:
		- ∗ AMCNTENSET0\_EL0 must be initialised to 0b1111
		- ∗ AMCNTENSET1\_EL0 must be initialised to a platform specific value having 0b1 set for the corresponding bit for each of the auxiliary counters present.

The requirements described above for CPU mode, caches, MMUs, architected timers, coherency and system registers apply to all CPUs. All CPUs must enter the kernel in the same exception level.

The boot loader is expected to enter the kernel on each CPU in the following manner:

• The primary CPU must jump directly to the first instruction of the kernel image. The device tree blob passed by this CPU must contain an'enable-method' property for each cpu node. The supported enable-methods are described below.

It is expected that the bootloader will generate these device tree properties and insert them into the blob prior to kernel entry.

• CPUs with a "spin-table" enable-method must have a 'cpu-release-addr' property in their cpu node. This property identifies a naturally-aligned 64-bit zeroinitalised memory location.

These CPUs should spin outside of the kernel in a reserved area of memory (communicated to the kernel by a /memreserve/ region in the device tree) polling their cpu-release-addr location, which must be contained in the reserved region. A wfe instruction may be inserted to reduce the overhead of the busy-loop and a sev will be issued by the primary CPU. When a read of the location pointed to by the cpu-release-addr returns a non-zero value, the CPU must jump to this value. The value will be written as a single 64-bit littleendian value, so CPUs must convert the read value to their native endianness before jumping to it.

• CPUs with a "psci" enable method should remain outside of the kernel (i.e. outside of the regions of memory described to the kernel in the memory node, or in a reserved area of memory described to the kernel by a /memreserve/ region in the device tree). The kernel will issue CPU\_ON calls as described in ARM document number ARM DEN 0022A ("Power State Coordination Interface System Software on ARM processors") to bring CPUs into the kernel.

The device tree should contain a 'psci'node, as described in Documentation/devicetree/bindings/arm/psci.yaml.

- Secondary CPU general-purpose register settings
	- **–** x0 = 0 (reserved for future use)
	- **–** x1 = 0 (reserved for future use)
	- **–** x2 = 0 (reserved for future use)
	- **–** x3 = 0 (reserved for future use)

### **ARM64 CPU FEATURE REGISTERS**

Author: Suzuki K Poulose <suzuki.poulose@arm.com>

This file describes the ABI for exporting the AArch64 CPU ID/feature registers to userspace. The availability of this ABI is advertised via the HWCAP\_CPUID in HWCAPs.

### **5.1 1. Motivation**

The ARM architecture defines a set of feature registers, which describe the capabilities of the CPU/system. Access to these system registers is restricted from EL0 and there is no reliable way for an application to extract this information to make better decisions at runtime. There is limited information available to the application via HWCAPs, however there are some issues with their usage.

- a) Any change to the HWCAPs requires an update to userspace (e.g libc) to detect the new changes, which can take a long time to appear in distributions. Exposing the registers allows applications to get the information without requiring updates to the toolchains.
- b) Access to HWCAPs is sometimes limited (e.g prior to libc, or when ld is initialised at startup time).
- c) HWCAPs cannot represent non-boolean information effectively. The architecture defines a canonical format for representing features in the ID registers; this is well defined and is capable of representing all valid architecture variations.

### **5.2 2. Requirements**

a) Safety:

Applications should be able to use the information provided by the infrastructure to run safely across the system. This has greater implications on a system with heterogeneous CPUs. The infrastructure exports a value that is safe across all the available CPU on the system.

e.g, If at least one CPU doesn't implement CRC32 instructions, while others do, we should report that the CRC32 is not implemented. Otherwise an application could crash when scheduled on the CPU which doesn't support CRC32.

b) Security:

Applications should only be able to receive information that is relevant to the normal operation in userspace. Hence, some of the fields are masked out(i.e, made invisible) and their values are set to indicate the feature is 'not supported'. See Section 4 for the list of visible features. Also, the kernel may manipulate the fields based on what it supports. e.g, If FP is not supported by the kernel, the values could indicate that the FP is not available (even when the CPU provides it).

c) Implementation Defined Features

The infrastructure doesn't expose any register which is IMPLEMENTATION DEFINED as per ARMv8-A Architecture.

d) CPU Identification:

MIDR EL1 is exposed to help identify the processor. On a heterogeneous system, this could be racy (just like getcpu()). The process could be migrated to another CPU by the time it uses the register value, unless the CPU affinity is set. Hence, there is no guarantee that the value reflects the processor that it is currently executing on. The REVIDR is not exposed due to this constraint, as REVIDR makes sense only in conjunction with the MIDR. Alternately, MIDR, EL1 and REVIDR, EL1 are exposed via sysfs at:

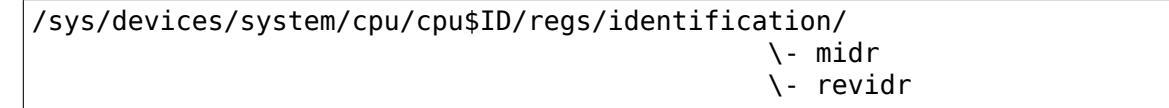

# **5.3 3. Implementation**

The infrastructure is built on the emulation of the 'MRS' instruction. Accessing a restricted system register from an application generates an exception and ends up in SIGILL being delivered to the process. The infrastructure hooks into the exception handler and emulates the operation if the source belongs to the supported system register space.

The infrastructure emulates only the following system register space:

Op0=3, Op1=0, CRn=0, CRm=0,4,5,6,7

(See Table C5-6 'System instruction encodings for non-Debug System register accesses'in ARMv8 ARM DDI 0487A.h, for the list of registers).

The following rules are applied to the value returned by the infrastructure:

- a) The value of an 'IMPLEMENTATION DEFINED' field is set to 0.
- b) The value of a reserved field is populated with the reserved value as defined by the architecture.
- c) The value of a'visible'field holds the system wide safe value for the particular feature (except for MIDR\_EL1, see section 4).
- d) All other fields (i.e, invisible fields) are set to indicate the feature is missing (as defined by the architecture).

### **5.4 4. List of registers with visible features**

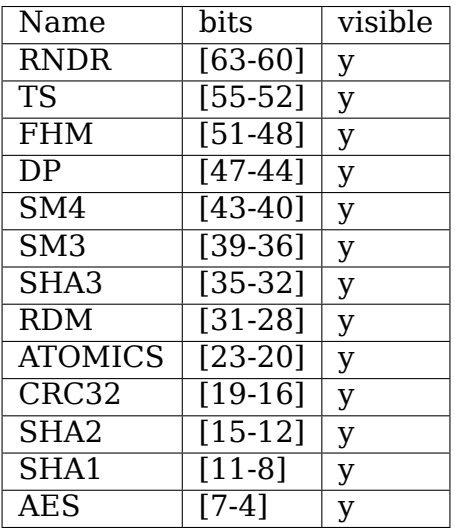

1) ID\_AA64ISAR0\_EL1 - Instruction Set Attribute Register 0

2) ID\_AA64PFR0\_EL1 - Processor Feature Register 0

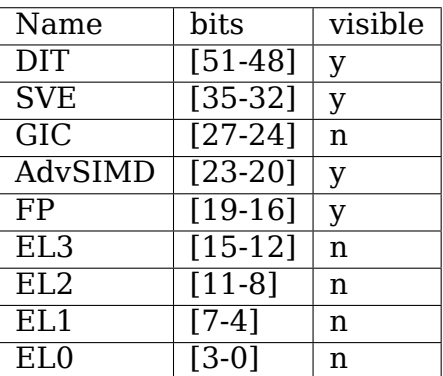

3) ID\_AA64PFR1\_EL1 - Processor Feature Register 1

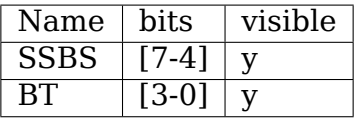

#### 4) MIDR\_EL1 - Main ID Register

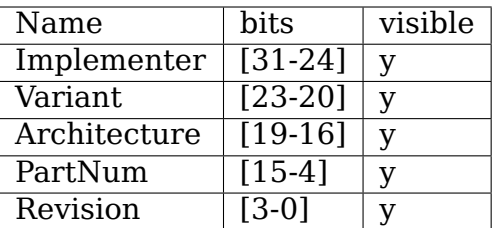

NOTE: The 'visible' fields of MIDR EL1 will contain the value as available on the CPU where it is fetched and is not a system wide safe value.

5) ID\_AA64ISAR1\_EL1 - Instruction set attribute register 1

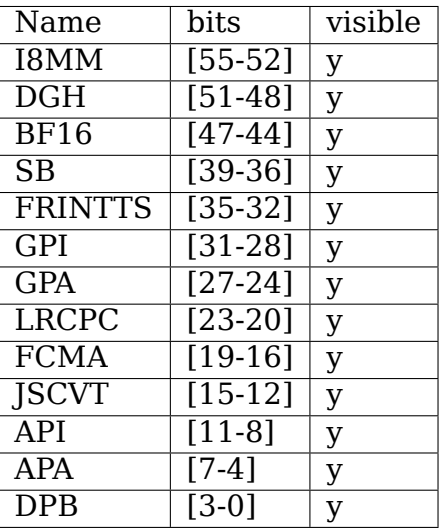

#### 6) ID\_AA64MMFR2\_EL1 - Memory model feature register 2

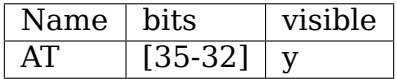

7) ID\_AA64ZFR0\_EL1 - SVE feature ID register 0

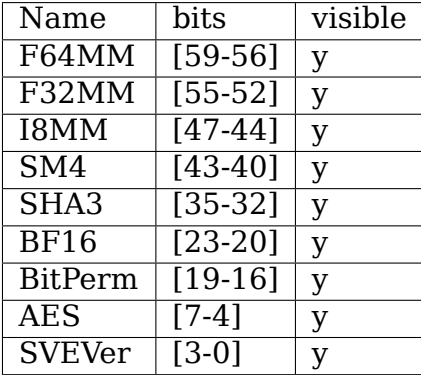

### **5.5 Appendix I: Example**

```
/*
 * Sample program to demonstrate the MRS emulation ABI.
 *
* Copyright (C) 2015-2016, ARM Ltd
 *
* Author: Suzuki K Poulose <suzuki.poulose@arm.com>
 *
* This program is free software; you can redistribute it and/or modify
* it under the terms of the GNU General Public License version 2 as
```
(continues on next page)

(continued from previous page)

```
* published by the Free Software Foundation.
 *
* This program is distributed in the hope that it will be useful,
* but WITHOUT ANY WARRANTY; without even the implied warranty of
* MERCHANTABILITY or FITNESS FOR A PARTICULAR PURPOSE. See the
* GNU General Public License for more details.
* This program is free software; you can redistribute it and/or modify
* it under the terms of the GNU General Public License version 2 as
 * published by the Free Software Foundation.
 *
* This program is distributed in the hope that it will be useful,
* but WITHOUT ANY WARRANTY; without even the implied warranty of
* MERCHANTABILITY or FITNESS FOR A PARTICULAR PURPOSE. See the
* GNU General Public License for more details.
*/
#include <asm/hwcap.h>
#include <stdio.h>
#include <sys/auxv.h>
#define get cpu ftr(id) ({
              unsigned long \_val; \setminusasm("mrs %0, "#id : "=r" (__val)); \
             printf("%-20s: 0x\&016lx\n", #id, val);
     })
int main(void)
{
     if (!(getauxval(AT HWCAP) & HWCAP CPUID)) {
              fputs("CPUID registers unavailable\n", stderr);
              return 1;
     }
     get cpu ftr(ID AA64ISAR0 EL1);
     get_cpu_ftr(ID_AA64ISAR1_EL1);
     get cpu ftr(ID AA64MMFR0 EL1);
     get_cpu_ftr(ID_AA64MMFR1_EL1);
     get_cpu_ftr(ID_AA64PFR0_EL1);
     get cpu ftr(ID AA64PFR1 EL1);
     get cpu ftr(ID AA64DFR0 EL1);
     get_cpu_ftr(ID_AA64DFR1_EL1);
     get cpu ftr(MIDR EL1);
     get cpu ftr(MPIDR EL1);
     get_cpu_ftr(REVIDR_EL1);
#if \theta/* Unexposed register access causes SIGILL */
     get cpu ftr(ID MMFR0 EL1);
#endif
      return 0;
}
```
## **ARM64 ELF HWCAPS**

This document describes the usage and semantics of the arm64 ELF hwcaps.

## **6.1 1. Introduction**

Some hardware or software features are only available on some CPU implementations, and/or with certain kernel configurations, but have no architected discovery mechanism available to userspace code at EL0. The kernel exposes the presence of these features to userspace through a set of flags called hwcaps, exposed in the auxilliary vector.

Userspace software can test for features by acquiring the AT\_HWCAP or AT HWCAP2 entry of the auxiliary vector, and testing whether the relevant flags are set, e.g.:

```
bool floating point is present(void)
{
        unsigned long hwcaps = getauxval(ATHWCAP);if (hwcaps & HWCAP_FP)
                return true;
        return false;
}
```
Where software relies on a feature described by a hwcap, it should check the relevant hwcap flag to verify that the feature is present before attempting to make use of the feature.

Features cannot be probed reliably through other means. When a feature is not available, attempting to use it may result in unpredictable behaviour, and is not guaranteed to result in any reliable indication that the feature is unavailable, such as a SIGILL.

### **6.2 2. Interpretation of hwcaps**

The majority of hwcaps are intended to indicate the presence of features which are described by architected ID registers inaccessible to userspace code at EL0. These hwcaps are defined in terms of ID register fields, and should be interpreted with reference to the definition of these fields in the ARM Architecture Reference Manual (ARM ARM).

Such hwcaps are described below in the form:

Functionality implied by idreg.field  $==$  val.

Such hwcaps indicate the availability of functionality that the ARM ARM defines as being present when idreg.field has value val, but do not indicate that idreg.field is precisely equal to val, nor do they indicate the absence of functionality implied by other values of idreg.field.

Other hwcaps may indicate the presence of features which cannot be described by ID registers alone. These may be described without reference to ID registers, and may refer to other documentation.

### **6.3 3. The hwcaps exposed in AT\_HWCAP**

**HWCAP** FP Functionality implied by ID\_AA64PFR0\_EL1.FP ==  $0b0000$ .

- **HWCAP ASIMD** Functionality implied by ID AA64PFR0 EL1.AdvSIMD  $==$ 0b0000.
- **HWCAP EVTSTRM** The generic timer is configured to generate events at a frequency of approximately 100KHz.
- **HWCAP AES** Functionality implied by ID\_AA64ISAR0\_EL1.AES ==  $0b0001$ .
- **HWCAP\_PMULL** Functionality implied by ID\_AA64ISAR0\_EL1.AES ==  $0b0010$ .
- **HWCAP\_SHA1** Functionality implied by ID\_AA64ISAR0\_EL1.SHA1 ==  $0b0001$ .
- **HWCAP SHA2** Functionality implied by ID\_AA64ISAR0\_EL1.SHA2 ==  $0b0001$ .
- **HWCAP CRC32** Functionality implied by ID AA64ISAR0 EL1.CRC32  $==$ 0b0001.
- **HWCAP ATOMICS** Functionality implied by ID AA64ISAR0 EL1.Atomic  $=$ 0b0010.
- **HWCAP FPHP** Functionality implied by ID\_AA64PFR0\_EL1.FP ==  $0b0001$ .
- **HWCAP ASIMDHP** Functionality implied by ID AA64PFR0 EL1.AdvSIMD  $==$ 0b0001.
- **HWCAP CPUID** EL0 access to certain ID registers is available, to the extent described by Documentation/arm64/cpu-feature-registers.rst.

These ID registers may imply the availability of features.

**HWCAP ASIMDRDM** Functionality implied by ID AA64ISAR0 EL1.RDM  $=$ 0b0001.

**HWCAP JSCVT** Functionality implied by ID\_AA64ISAR1\_EL1.JSCVT ==  $0b0001$ .

**HWCAP FCMA** Functionality implied by ID\_AA64ISAR1\_EL1.FCMA ==  $0b0001$ .

- **HWCAP LRCPC** Functionality implied by ID AA64ISAR1 EL1.LRCPC  $=$ 0b0001.
- **HWCAP\_DCPOP** Functionality implied by ID\_AA64ISAR1\_EL1.DPB ==  $0b0001$ .
- **HWCAP SHA3** Functionality implied by ID\_AA64ISAR0\_EL1.SHA3 ==  $0b0001$ .
- **HWCAP SM3** Functionality implied by ID\_AA64ISAR0\_EL1.SM3 ==  $0b0001$ .
- **HWCAP SM4** Functionality implied by ID\_AA64ISAR0\_EL1.SM4 ==  $0b0001$ .
- **HWCAP ASIMDDP** Functionality implied by ID AA64ISAR0 EL1.DP  $=$ 0b0001.
- **HWCAP SHA512** Functionality implied by ID AA64ISAR0 EL1.SHA2  $=$ 0b0010.
- **HWCAP SVE** Functionality implied by ID\_AA64PFR0\_EL1.SVE ==  $0b0001$ .
- **HWCAP ASIMDFHM** Functionality implied by ID AA64ISAR0 EL1.FHM  $=$ 0b0001.
- **HWCAP DIT** Functionality implied by ID\_AA64PFR0\_EL1.DIT ==  $0b0001$ .
- **HWCAP USCAT** Functionality implied by ID\_AA64MMFR2\_EL1.AT ==  $0b0001$ .
- **HWCAP ILRCPC** Functionality implied by ID AA64ISAR1 EL1.LRCPC == 0b0010.
- **HWCAP FLAGM** Functionality implied by ID\_AA64ISAR0\_EL1.TS ==  $0b0001$ .
- **HWCAP SSBS** Functionality implied by ID\_AA64PFR1\_EL1.SSBS ==  $0b0010$ .
- **HWCAP SB** Functionality implied by ID\_AA64ISAR1\_EL1.SB ==  $0b0001$ .
- **HWCAP PACA** Functionality implied by ID\_AA64ISAR1\_EL1.APA == 0b0001 or ID\_AA64ISAR1\_EL1.API == 0b0001, as described by Documentation/arm64/pointer-authentication.rst.
- **HWCAP PACG** Functionality implied by ID\_AA64ISAR1\_EL1.GPA  $=$  $0b0001$  or ID AA64ISAR1 EL1.GPI ==  $0b0001$ , as described by Documentation/arm64/pointer-authentication.rst.

HWCAP2\_DCPODP

Functionality implied by ID\_AA64ISAR1\_EL1.DPB ==  $0b0010$ .

HWCAP2\_SVE2

Functionality implied by ID\_AA64ZFR0\_EL1.SVEVer == 0b0001.

HWCAP2\_SVEAES

Functionality implied by ID\_AA64ZFR0\_EL1.AES ==  $0b0001$ .

HWCAP2\_SVEPMULL

Functionality implied by ID\_AA64ZFR0\_EL1.AES ==  $0b0010$ .

HWCAP2\_SVEBITPERM

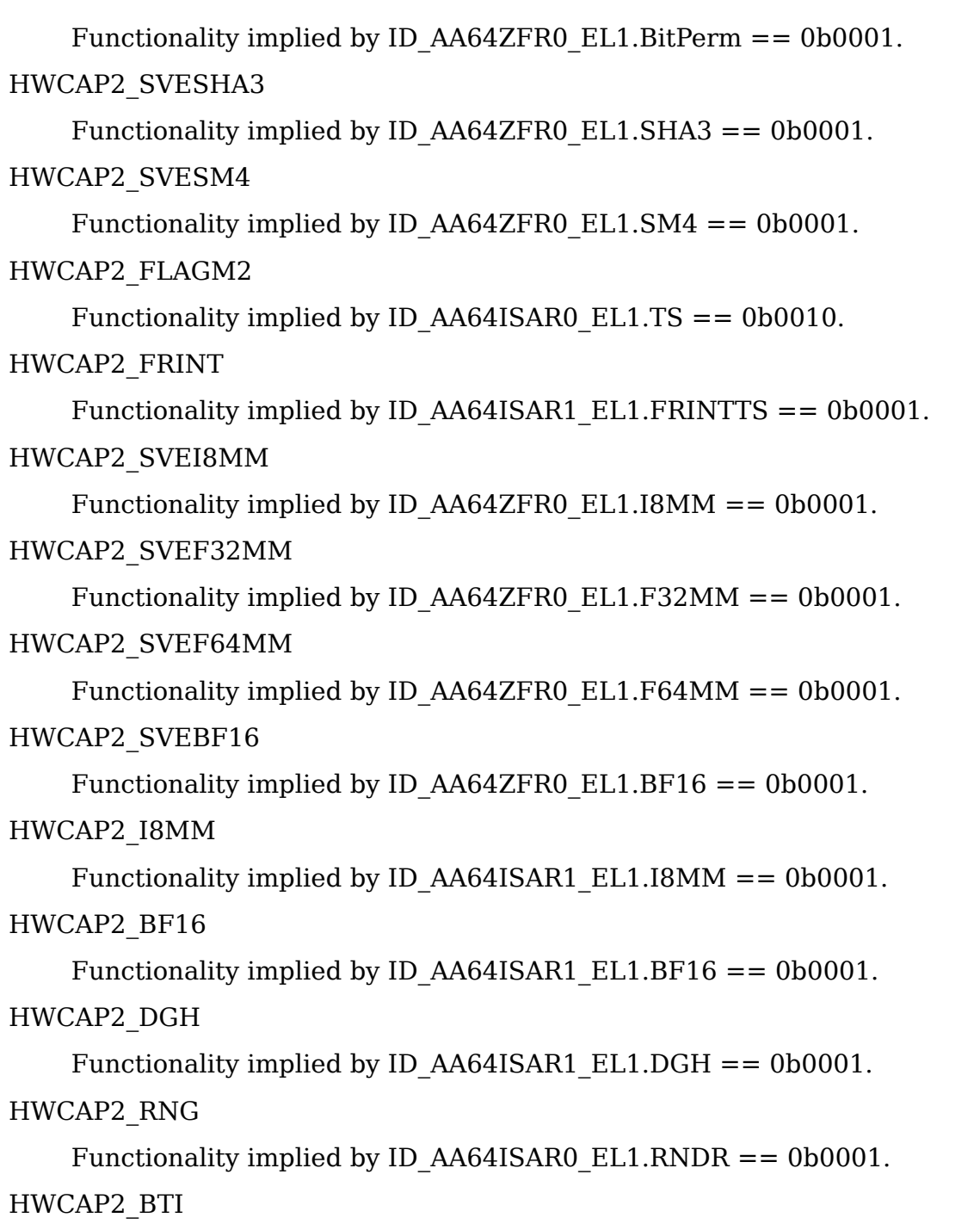

Functionality implied by ID\_AA64PFR0\_EL1.BT == 0b0001.

# **6.4 4. Unused AT\_HWCAP bits**

For interoperation with userspace, the kernel guarantees that bits 62 and 63 of AT\_HWCAP will always be returned as 0.

# **CHAPTER SEVEN**

# **HUGETLBPAGE ON ARM64**

Hugepage relies on making efficient use of TLBs to improve performance of address translations. The benefit depends on both -

- the size of hugepages
- size of entries supported by the TLBs

The ARM64 port supports two flavours of hugepages.

## **7.1 1) Block mappings at the pud/pmd level**

These are regular hugepages where a pmd or a pud page table entry points to a block of memory. Regardless of the supported size of entries in TLB, block mappings reduce the depth of page table walk needed to translate hugepage addresses.

# **7.2 2) Using the Contiguous bit**

The architecture provides a contiguous bit in the translation table entries (D4.5.3, ARM DDI 0487C.a) that hints to the MMU to indicate that it is one of a contiguous set of entries that can be cached in a single TLB entry.

The contiguous bit is used in Linux to increase the mapping size at the pmd and pte (last) level. The number of supported contiguous entries varies by page size and level of the page table.

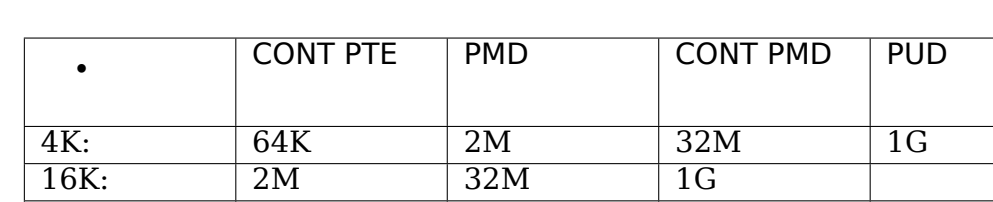

64K: 2M 512M 16G

The following hugepage sizes are supported -

# **CHAPTER EIGHT**

# **LEGACY INSTRUCTIONS**

The arm64 port of the Linux kernel provides infrastructure to support emulation of instructions which have been deprecated, or obsoleted in the architecture. The infrastructure code uses undefined instruction hooks to support emulation. Where available it also allows turning on the instruction execution in hardware.

The emulation mode can be controlled by writing to sysctl nodes (/proc/sys/abi). The following explains the different execution behaviours and the corresponding values of the sysctl nodes -

#### • **Undef** Value: 0

Generates undefined instruction abort. Default for instructions that have been obsoleted in the architecture, e.g., SWP

• **Emulate** Value: 1

Uses software emulation. To aid migration of software, in this mode usage of emulated instruction is traced as well as rate limited warnings are issued. This is the default for deprecated instructions, .e.g., CP15 barriers

#### • **Hardware Execution** Value: 2

Although marked as deprecated, some implementations may support the enabling/disabling of hardware support for the execution of these instructions. Using hardware execution generally provides better performance, but at the loss of ability to gather runtime statistics about the use of the deprecated instructions.

The default mode depends on the status of the instruction in the architecture. Deprecated instructions should default to emulation while obsolete instructions must be undefined by default.

Note: Instruction emulation may not be possible in all cases. See individual instruction notes for further information.

# **8.1 Supported legacy instructions**

• SWP{B}

**Node** /proc/sys/abi/swp

**Status** Obsolete

**Default** Undef (0)

• CP15 Barriers

**Node** /proc/sys/abi/cp15\_barrier

**Status** Deprecated

**Default** Emulate (1)

• SETEND

**Node** /proc/sys/abi/setend

**Status** Deprecated

**Default** Emulate (1)\*

Note: All the cpus on the system must have mixed endian support at EL0 for this feature to be enabled. If a new CPU - which doesn't support mixed endian - is hotplugged in after this feature has been enabled, there could be unexpected results in the application.

## **MEMORY LAYOUT ON AARCH64 LINUX**

Author: Catalin Marinas <catalin.marinas@arm.com>

This document describes the virtual memory layout used by the AArch64 Linux kernel. The architecture allows up to 4 levels of translation tables with a 4KB page size and up to 3 level[s with a 64KB page size.](mailto:catalin.marinas@arm.com)

AArch64 Linux uses either 3 levels or 4 levels of translation tables with the 4KB page configuration, allowing 39-bit (512GB) or 48-bit (256TB) virtual addresses, respectively, for both user and kernel. With 64KB pages, only 2 levels of translation tables, allowing 42-bit (4TB) virtual address, are used but the memory layout is the same.

ARMv8.2 adds optional support for Large Virtual Address space. This is only available when running with a 64KB page size and expands the number of descriptors in the first level of translation.

User addresses have bits 63:48 set to 0 while the kernel addresses have the same bits set to 1. TTBRx selection is given by bit 63 of the virtual address. The swapper\_pg\_dir contains only kernel (global) mappings while the user pgd contains only user (non-global) mappings. The swapper pg dir address is written to TTBR1 and never written to TTBR0.

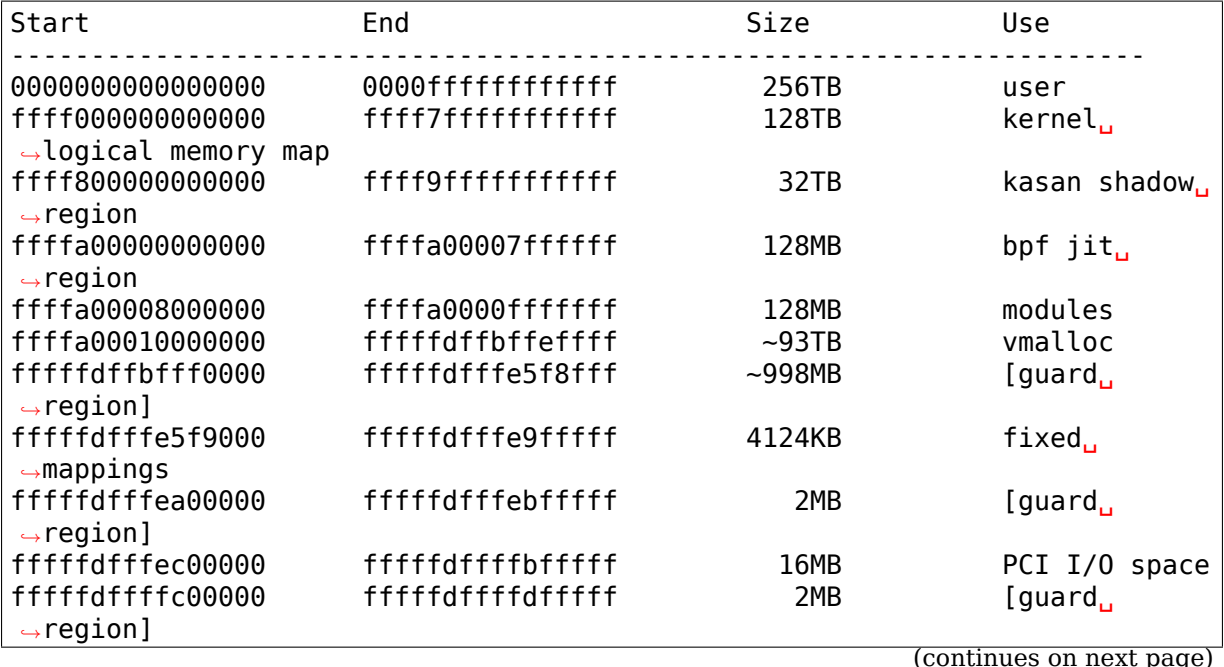

AArch64 Linux memory layout with 4KB pages + 4 levels (48-bit):

(continued from previous page)

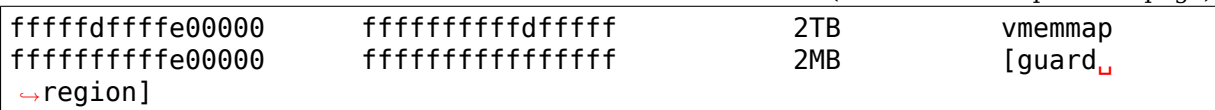

AArch64 Linux memory layout with 64KB pages + 3 levels (52-bit with HW support):

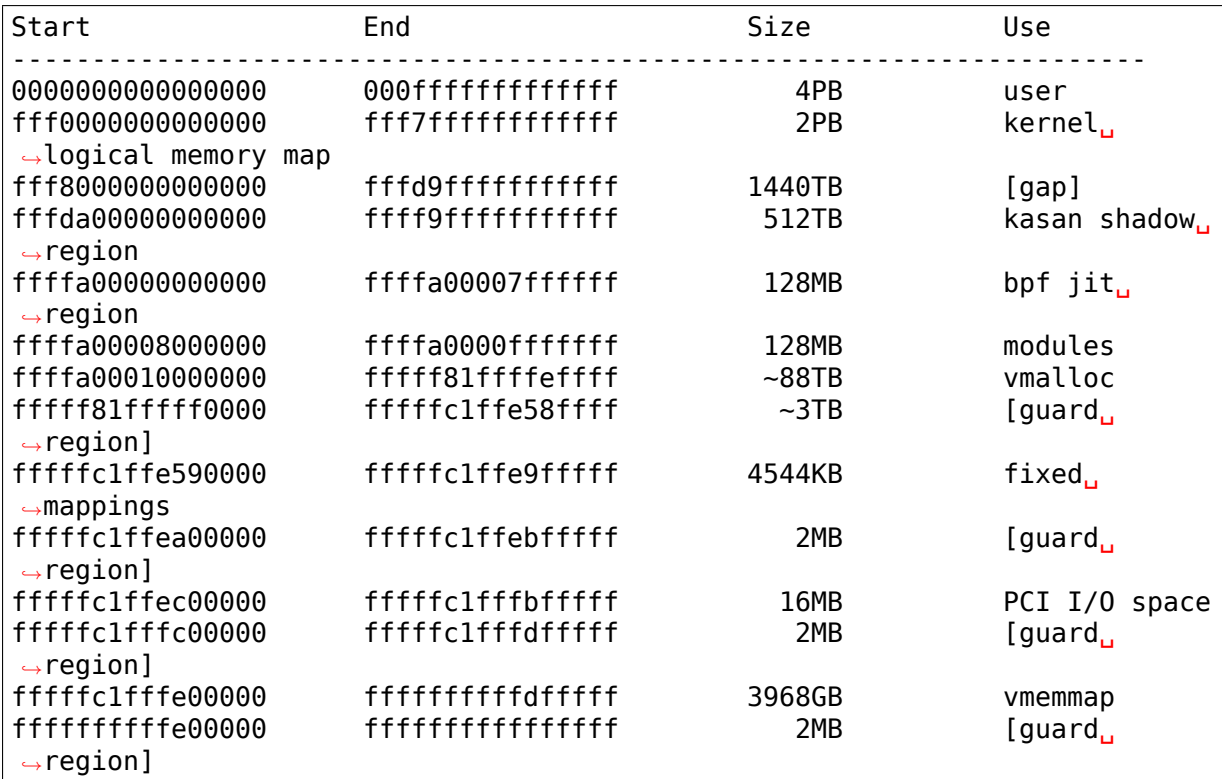

Translation table lookup with 4KB pages:

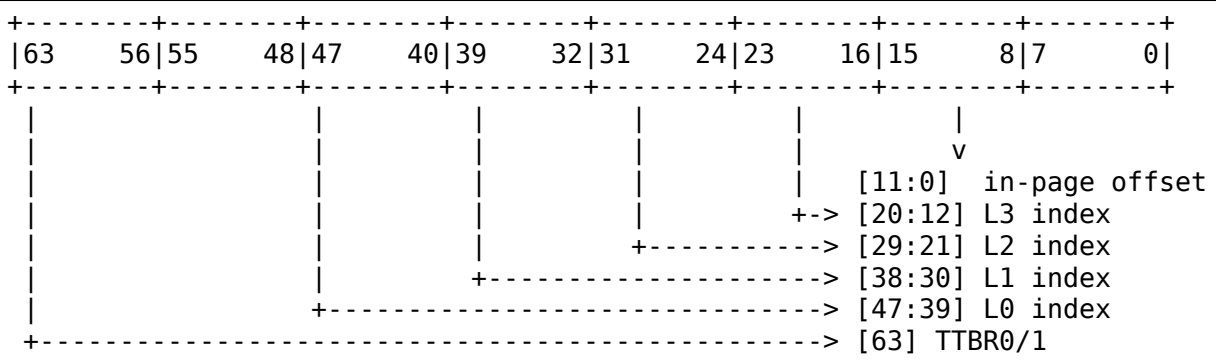

Translation table lookup with 64KB pages:

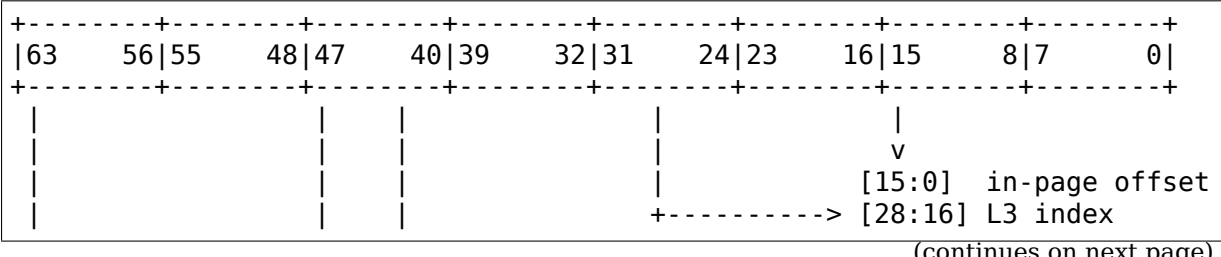

(continued from previous page)

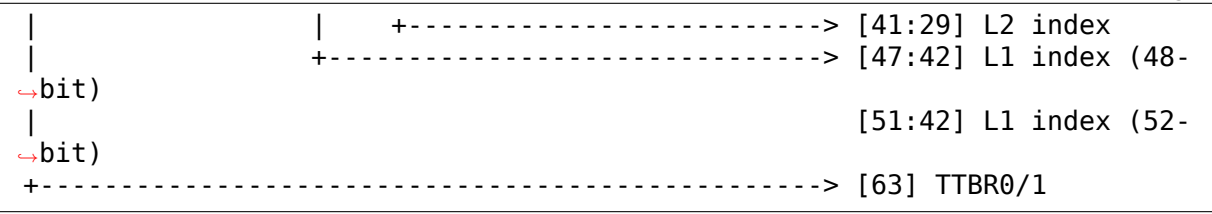

When using KVM without the Virtualization Host Extensions, the hypervisor maps kernel pages in EL2 at a fixed (and potentially random) offset from the linear mapping. See the kern hyp va macro and kvm update va mask function for more details. MMIO devices such as GICv2 gets mapped next to the HYP idmap page, as do vectors when ARM64\_HARDEN\_EL2\_VECTORS is selected for particular CPUs.

When using KVM with the Virtualization Host Extensions, no additional mappings are created, since the host kernel runs directly in EL2.

### **9.1 52-bit VA support in the kernel**

If the ARMv8.2-LVA optional feature is present, and we are running with a 64KB page size; then it is possible to use 52-bits of address space for both userspace and kernel addresses. However, any kernel binary that supports 52-bit must also be able to fall back to 48-bit at early boot time if the hardware feature is not present.

This fallback mechanism necessitates the kernel .text to be in the higher addresses such that they are invariant to 48/52-bit VAs. Due to the kasan shadow being a fraction of the entire kernel VA space, the end of the kasan shadow must also be in the higher half of the kernel VA space for both 48/52-bit. (Switching from 48-bit to 52-bit, the end of the kasan shadow is invariant and dependent on  $\sim$  0UL, whilst the start address will "grow" towards the lower addresses).

In order to optimise phys to virt and virt to phys, the PAGE OFFSET is kept constant at 0xFFF0000000000000 (corresponding to 52-bit), this obviates the need for an extra variable read. The physvirt offset and vmemmap offsets are computed at early boot to enable this logic.

As a single binary will need to support both 48-bit and 52-bit VA spaces, the VMEMMAP must be sized large enough for 52-bit VAs and also must be sized large enough to accommodate a fixed PAGE\_OFFSET.

Most code in the kernel should not need to consider the VA\_BITS, for code that does need to know the VA size the variables are defined as follows:

VA BITS constant the maximum VA space size

VA BITS MIN constant the minimum VA space size

vabits actual variable the actual VA space size

Maximum and minimum sizes can be useful to ensure that buffers are sized large enough or that addresses are positioned close enough for the "worst" case.

### **9.2 52-bit userspace VAs**

To maintain compatibility with software that relies on the ARMv8.0 VA space maximum size of 48-bits, the kernel will, by default, return virtual addresses to userspace from a 48-bit range.

Software can "opt-in" to receiving VAs from a 52-bit space by specifying an mmap hint parameter that is larger than 48-bit.

For example:

maybe high address = mmap( $\sim$ 0UL, size, prot, flags,...);

It is also possible to build a debug kernel that returns addresses from a 52-bit space by enabling the following kernel config options:

```
CONFIG_EXPERT=y && CONFIG_ARM64_FORCE_52BIT=y
```
Note that this option is only intended for debugging applications and should not be used in production.

## **POINTER AUTHENTICATION IN AARCH64 LINUX**

Author: Mark Rutland <mark.rutland@arm.com>

Date: 2017-07-19

This document briefly d[escribes the provision of](mailto:mark.rutland@arm.com) pointer authentication functionality in AArch64 Linux.

### **10.1 Architecture overview**

The ARMv8.3 Pointer Authentication extension adds primitives that can be used to mitigate certain classes of attack where an attacker can corrupt the contents of some memory (e.g. the stack).

The extension uses a Pointer Authentication Code (PAC) to determine whether pointers have been modified unexpectedly. A PAC is derived from a pointer, another value (such as the stack pointer), and a secret key held in system registers.

The extension adds instructions to insert a valid PAC into a pointer, and to verify/remove the PAC from a pointer. The PAC occupies a number of high-order bits of the pointer, which varies dependent on the configured virtual address size and whether pointer tagging is in use.

A subset of these instructions have been allocated from the HINT encoding space. In the absence of the extension (or when disabled), these instructions behave as NOPs. Applications and libraries using these instructions operate correctly regardless of the presence of the extension.

The extension provides five separate keys to generate PACs - two for instruction addresses (APIAKey, APIBKey), two for data addresses (APDAKey, APDBKey), and one for generic authentication (APGAKey).

# **10.2 Basic support**

When CONFIG ARM64 PTR AUTH is selected, and relevant HW support is present, the kernel will assign random key values to each process at exec\*() time. The keys are shared by all threads within the process, and are preserved across fork().

Presence of address authentication functionality is advertised via HWCAP\_PACA, and generic authentication functionality via HWCAP\_PACG.

The number of bits that the PAC occupies in a pointer is 55 minus the virtual address size configured by the kernel. For example, with a virtual address size of 48, the PAC is 7 bits wide.

Recent versions of GCC can compile code with APIAKey-based return address protection when passed the -msign-return-address option. This uses instructions in the HINT space (unless -march=armv8.3-a or higher is also passed), and such code can run on systems without the pointer authentication extension.

In addition to exec(), keys can also be reinitialized to random values using the PR\_PAC\_RESET\_KEYS\_prctl. A bitmask of PR\_PAC\_APIAKEY, PR\_PAC\_APIBKEY, PR\_PAC\_APDAKEY, PR\_PAC\_APDBKEY and PR\_PAC\_APGAKEY specifies which keys are to be reinitialized; specifying 0 means "all keys".

# **10.3 Debugging**

When CONFIG ARM64 PTR AUTH is selected, and HW support for address authentication is present, the kernel will expose the position of TTBR0 PAC bits in the NT\_ARM\_PAC\_MASK regset (struct user\_pac\_mask), which userspace can acquire via PTRACE\_GETREGSET.

The regset is exposed only when HWCAP\_PACA is set. Separate masks are exposed for data pointers and instruction pointers, as the set of PAC bits can vary between the two. Note that the masks apply to TTBR0 addresses, and are not valid to apply to TTBR1 addresses (e.g. kernel pointers).

Additionally, when CONFIG CHECKPOINT RESTORE is also set, the kernel will expose the NT\_ARM\_PACA\_KEYS and NT\_ARM\_PACG\_KEYS regsets (struct user pac address keys and struct user pac generic keys). These can be used to get and set the keys for a thread.

# **10.4 Virtualization**

Pointer authentication is enabled in KVM guest when each virtual cpu is initialised by passing flags KVM\_ARM\_VCPU\_PTRAUTH\_[ADDRESS/GENERIC] and requesting these two separate cpu features to be enabled. The current KVM guest implementation works by enabling both features together, so both these userspace flags are checked before enabling pointer authentication. The separate userspace flag will allow to have no userspace ABI changes if support is added in the future to allow these two features to be enabled independently of one another.

As Arm Architecture specifies that Pointer Authentication feature is implemented along with the VHE feature so KVM arm64 ptrauth code relies on VHE mode to be present.

Additionally, when these vcpu feature flags are not set then KVM will filter out the Pointer Authentication system key registers from KVM\_GET/SET\_REG\_\* ioctls and mask those features from cpufeature ID register. Any attempt to use the Pointer Authentication instructions will result in an UNDEFINED exception being injected into the guest.

### **SILICON ERRATA AND SOFTWARE WORKAROUNDS**

Author: Will Deacon <will.deacon@arm.com>

Date : 27 November 2015

It is an unfortunate fact of life that hardware is often produced with so-called "errata", which can c[ause it to deviate from](mailto:will.deacon@arm.com) the architecture under specific circumstances. For hardware produced by ARM, these errata are broadly classified into the following categories:

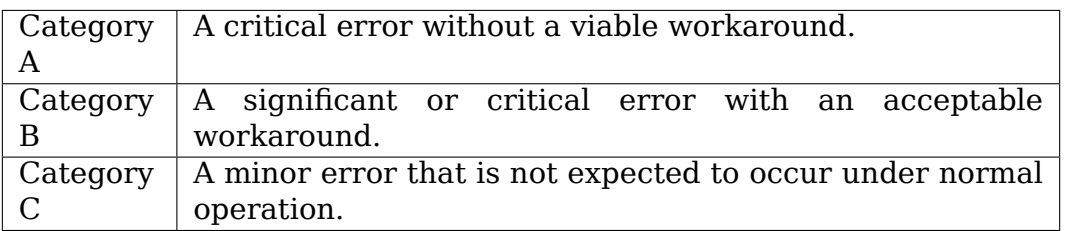

For more information, consult one of the "Software Developers Errata Notice" documents available on infocenter.arm.com (registration required).

As far as Linux is concerned, Category B errata may require some special treatment in the operating system. For example, avoiding a particular sequence of code, or configuring the processor in a particular way. A less common situation may require similar actions in order to declassify a Category A erratum into a Category C erratum. These are collectively known as "software workarounds"and are only required in the minority of cases (e.g. those cases that both require a non-secure workaround and can be triggered by Linux).

For software workarounds that may adversely impact systems unaffected by the erratum in question, a Kconfig entry is added under "Kernel Features" -> "ARM errata workarounds via the alternatives framework". These are enabled by default and patched in at runtime when an affected CPU is detected. For less-intrusive workarounds, a Kconfig option is not available and the code is structured (preferably with a comment) in such a way that the erratum will not be hit.

This approach can make it slightly onerous to determine exactly which errata are worked around in an arbitrary kernel source tree, so this file acts as a registry of software workarounds in the Linux Kernel and will be updated when new workarounds are committed and backported to stable kernels.

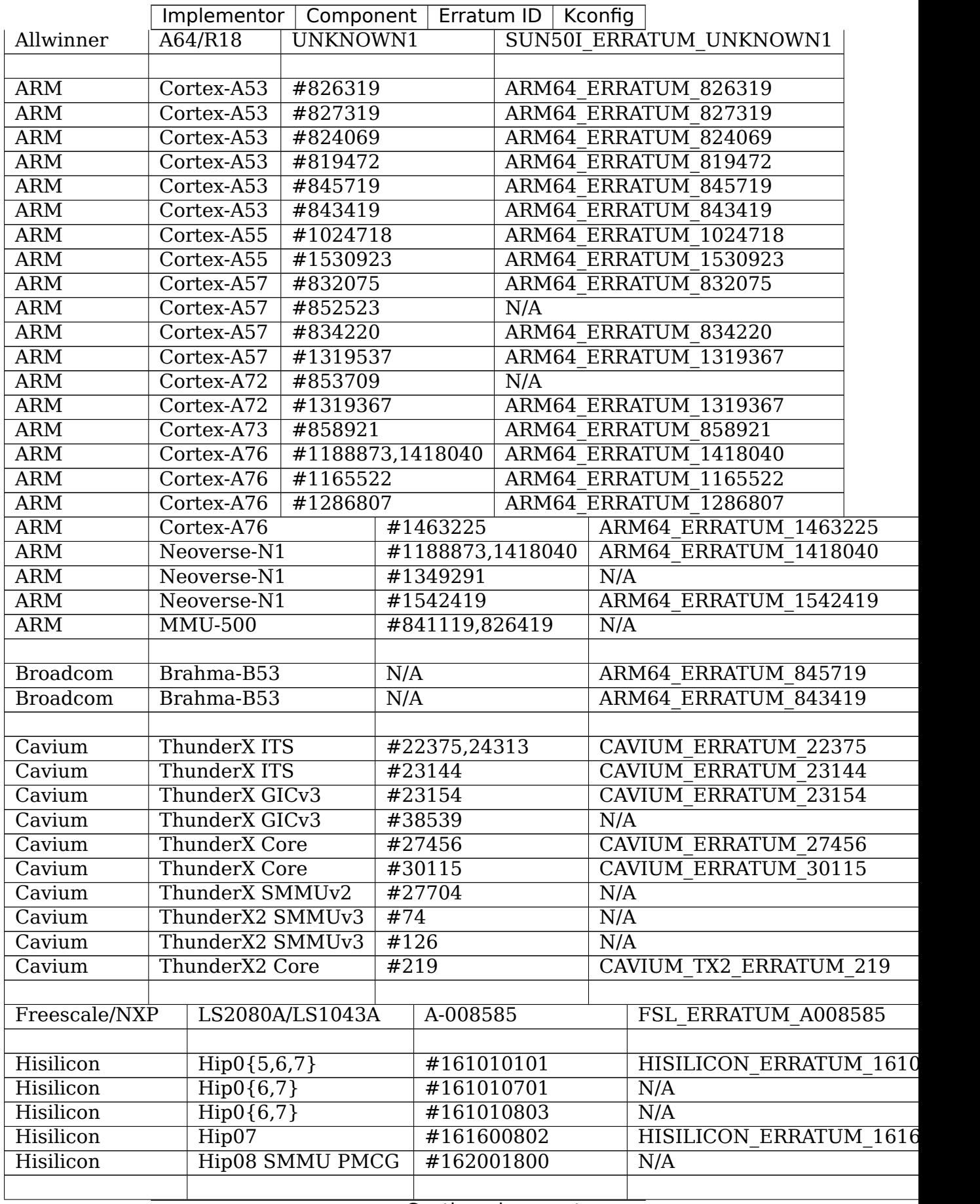

Continued on next page

|                                                    |                                  |                 | Implementor   Component | Erratum ID                    | Kconfig               |                             |
|----------------------------------------------------|----------------------------------|-----------------|-------------------------|-------------------------------|-----------------------|-----------------------------|
| Qualcomm Tech.                                     |                                  | Kryo/Falkor v1  |                         | E1003                         |                       | <b>QCOM FALKOR ERRATUM</b>  |
| Qualcomm Tech.                                     |                                  | Kryo/Falkor v1  |                         | E1009                         |                       | <b>QCOM FALKOR ERRATUM</b>  |
| Qualcomm Tech.                                     |                                  | QDF2400 ITS     |                         | E0065                         |                       | <b>QCOM QDF2400 ERRATUM</b> |
| Qualcomm Tech.                                     |                                  | Falkor $v{1,2}$ |                         | E1041                         |                       | <b>QCOM FALKOR ERRATUM</b>  |
| Qualcomm Tech.                                     |                                  | Kryo4xx Gold    |                         | N/A                           |                       | ARM64 ERRATUM 1463225       |
| $\overline{\text{Kryo4xx}}$ Gold<br>Qualcomm Tech. |                                  | N/A             |                         | ARM64 ERRATUM 1418040         |                       |                             |
|                                                    | Kryo4xx Silver<br>Qualcomm Tech. |                 | N/A                     |                               | ARM64 ERRATUM 1530923 |                             |
|                                                    | Kryo4xx Silver<br>Qualcomm Tech. |                 | N/A                     |                               | ARM64 ERRATUM 1024718 |                             |
|                                                    |                                  |                 |                         |                               |                       |                             |
| Fujitsu<br>A64FX                                   |                                  | E#010001        |                         | <b>FUJITSU ERRATUM 010001</b> |                       |                             |

Table 1 – continued from previous page

## **SCALABLE VECTOR EXTENSION SUPPORT FOR AARCH64 LINUX**

Author: Dave Martin <Dave.Martin@arm.com>

Date: 4 August 2017

This document outlines briefly the interface provided to userspace by Linux in order to support use of [the ARM Scalable Vect](mailto:Dave.Martin@arm.com)or Extension (SVE).

This is an outline of the most important features and issues only and not intended to be exhaustive.

This document does not aim to describe the SVE architecture or programmer's model. To aid understanding, a minimal description of relevant programmer's model features for SVE is included in Appendix A.

### **12.1 1. General**

- SVE registers Z0..Z31, P0..P15 and FFR and the current vector length VL, are tracked per-thread.
- The presence of SVE is reported to userspace via HWCAP SVE in the aux vector AT\_HWCAP entry. Presence of this flag implies the presence of the SVE instructions and registers, and the Linux-specific system interfaces described in this document. SVE is reported in /proc/cpuinfo as "sve".
- Support for the execution of SVE instructions in userspace can also be detected by reading the CPU ID register ID\_AA64PFR0\_EL1 using an MRS instruction, and checking that the value of the SVE field is nonzero. [3]

It does not guarantee the presence of the system interfaces described in the following sections: software that needs to verify that those interfaces are present must check for HWCAP\_SVE instead.

• On hardware that supports the SVE2 extensions, HWCAP2\_SVE2 will also be reported in the AT\_HWCAP2 aux vector entry. In addition to this, optional extensions to SVE2 may be reported by the presence of:

HWCAP2\_SVE2 HWCAP2\_SVEAES HWCAP2\_SVEPMULL HW-CAP2\_SVEBITPERM HWCAP2\_SVESHA3 HWCAP2\_SVESM4

This list may be extended over time as the SVE architecture evolves.

These extensions are also reported via the CPU ID register ID\_AA64ZFR0\_EL1, which userspace can read using an MRS instruction. See elf hwcaps.txt and cpu-feature-registers.txt for details.

- Debuggers should restrict themselves to interacting with the target via the NT ARM SVE regset. The recommended way of detecting support for this regset is to connect to a target process first and then attempt a ptrace(PTRACE\_GETREGSET, pid, NT\_ARM\_SVE, &iov).
- Whenever SVE scalable register values (Zn, Pn, FFR) are exchanged in memory between userspace and the kernel, the register value is encoded in memory in an endianness-invariant layout, with bits  $[(8 * i + 7) : (8 * i)]$  encoded at byte offset i from the start of the memory representation. This affects for example the signal frame (struct sve context) and ptrace interface (struct user sve header) and associated data.

Beware that on big-endian systems this results in a different byte order than for the FPSIMD V-registers, which are stored as single host-endian 128-bit values, with bits  $[(127 - 8 * i) : (120 - 8 * i)]$  of the register encoded at byte offset i. (struct fpsimd\_context, struct user\_fpsimd\_state).

## **12.2 2. Vector length terminology**

The size of an SVE vector (Z) register is referred to as the "vector length".

To avoid confusion about the units used to express vector length, the kernel adopts the following conventions:

- Vector length (VL) = size of a Z-register in bytes
- Vector quadwords  $(VQ)$  = size of a Z-register in units of 128 bits

 $(So, VL = 16 * VO.)$ 

The VQ convention is used where the underlying granularity is important, such as in data structure definitions. In most other situations, the VL convention is used. This is consistent with the meaning of the "VL" pseudo-register in the SVE instruction set architecture.

### **12.3 3. System call behaviour**

- On syscall, V0..V31 are preserved (as without SVE). Thus, bits [127:0] of Z0..Z31 are preserved. All other bits of Z0..Z31, and all of P0..P15 and FFR become unspecified on return from a syscall.
- The SVE registers are not used to pass arguments to or receive results from any syscall.
- In practice the affected registers/bits will be preserved or will be replaced with zeros on return from a syscall, but userspace should not make assumptions about this. The kernel behaviour may vary on a case-by-case basis.
- All other SVE state of a thread, including the currently configured vector length, the state of the PR\_SVE\_VL\_INHERIT flag, and the deferred vector

length (if any), is preserved across all syscalls, subject to the specific exceptions for execve() described in section 6.

In particular, on return from a fork() or clone(), the parent and new child process or thread share identical SVE configuration, matching that of the parent before the call.

# **12.4 4. Signal handling**

- A new signal frame record sve context encodes the SVE registers on signal delivery. [1]
- This record is supplementary to fpsimd context. The FPSR and FPCR registers are only present in fpsimd\_context. For convenience, the content of V0..V31 is duplicated between sve\_context and fpsimd\_context.
- The signal frame record for SVE always contains basic metadata, in particular the thread's vector length (in sve\_context.vl).
- The SVE registers may or may not be included in the record, depending on whether the registers are live for the thread. registers are present if and only if: sve context.head.size  $\geq$ SVE\_SIG\_CONTEXT\_SIZE(sve\_vq\_from\_vl(sve\_context.vl)).
- If the registers are present, the remainder of the record has a vl-dependent size and layout. Macros SVE\_SIG  $*$  are defined [1] to facilitate access to the members.
- Each scalable register (Zn, Pn, FFR) is stored in an endianness-invariant layout, with bits  $[(8 * i + 7) : (8 * i)]$  stored at byte offset i from the start of the register's representation in memory.
- If the SVE context is too big to fit in sigcontext. reserved[], then extra space is allocated on the stack, an extra context record is written in \_\_reserved[] referencing this space. sve context is then written in the extra space. Refer to [1] for further details about this mechanism.

# **12.5 5. Signal return**

When returning from a signal handler:

- If there is no sve context record in the signal frame, or if the record is present but contains no register data as desribed in the previous section, then the SVE registers/bits become non-live and take unspecified values.
- If sve context is present in the signal frame and contains full register data, the SVE registers become live and are populated with the specified data. However, for backward compatibility reasons, bits [127:0] of Z0..Z31 are always restored from the corresponding members of fpsimd\_context.vregs[] and not from sve context. The remaining bits are restored from sve context.
- Inclusion of fpsimd context in the signal frame remains mandatory, irrespective of whether sve context is present or not.

• The vector length cannot be changed via signal return. If sve context.vl in the signal frame does not match the current vector length, the signal return attempt is treated as illegal, resulting in a forced SIGSEGV.

### **12.6 6. prctl extensions**

Some new prctl() calls are added to allow programs to manage the SVE vector length:

prctl(PR\_SVE\_SET\_VL, unsigned long arg)

Sets the vector length of the calling thread and related flags, where arg  $=$   $=$   $vl$  | flags. Other threads of the calling process are unaffected.

 $v$ l is the desired vector length, where sve  $v$ l valid $(v)$  must be true.

flags:

PR SVE VL INHERIT

Inherit the current vector length across execve(). Otherwise, the vector length is reset to the system default at execve(). (See Section 9.)

PR\_SVE\_SET\_VL\_ONEXEC

Defer the requested vector length change until the next execve() performed by this thread.

The effect is equivalent to implicit exceution of the following call immediately after the next execve() (if any) by the thread:

prctl(PR\_SVE\_SET\_VL, arg  $\&$ ~PR\_SVE\_SET\_VL\_ONEXEC)

This allows launching of a new program with a different vector length, while avoiding runtime side effects in the caller.

Without PR SVE SET VL ONEXEC, the requested change takes effect immediately.

#### **Return value: a nonnegative on success, or a negative value on error:**

#### **EINVAL: SVE not supported, invalid vector length requested, or** invalid flags.

On success:

• Either the calling thread's vector length or the deferred vector length to be applied at the next execve() by the thread (dependent on whether PR SVE SET VL ONEXEC is present in arg), is set to the largest value supported by the system that is less than or equal to vl. If  $vl =$  SVE VL MAX, the value set will be the largest value supported by the system.
- Any previously outstanding deferred vector length change in the calling thread is cancelled.
- The returned value describes the resulting configuration, encoded as for PR\_SVE\_GET\_VL. The vector length reported in this value is the new current vector length for this thread if PR SVE SET VL ONEXEC was not present in arg; otherwise, the reported vector length is the deferred vector length that will be applied at the next execve() by the calling thread.
- Changing the vector length causes all of P0..P15, FFR and all bits of Z0..Z31 except for Z0 bits [127:0] .. Z31 bits [127:0] to become unspecified. Calling PR SVE SET VL with vl equal to the thread's current vector length, or calling PR\_SVE\_SET\_VL with the PR\_SVE\_SET\_VL\_ONEXEC flag, does not constitute a change to the vector length for this purpose.

#### prctl(PR\_SVE\_GET\_VL)

Gets the vector length of the calling thread.

The following flag may be OR-ed into the result:

PR\_SVE\_VL\_INHERIT

Vector length will be inherited across execve().

There is no way to determine whether there is an outstanding deferred vector length change (which would only normally be the case between a fork() or vfork() and the corresponding execve() in typical use).

To extract the vector length from the result, and it with PR\_SVE\_VL\_LEN\_MASK.

**Return value: a nonnegative value on success, or a negative value on error:** EINVAL: SVE not supported.

## **12.7 7. ptrace extensions**

• A new regset NT\_ARM\_SVE is defined for use with PTRACE\_GETREGSET and PTRACE\_SETREGSET.

Refer to [2] for definitions.

The regset data starts with struct user sve header, containing:

size

Size of the complete regset, in bytes. This depends on vl and possibly on other things in the future.

If a call to PTRACE\_GETREGSET requests less data than the value of size, the caller can allocate a larger buffer and retry in order to read the complete regset.

max\_size

Maximum size in bytes that the regset can grow to for the target thread. The regset won't grow bigger than this even if the target thread changes its vector length etc.

vl

Target thread's current vector length, in bytes.

max\_vl

Maximum possible vector length for the target thread.

flags

either

SVE\_PT\_REGS\_FPSIMD

SVE registers are not live (GETREGSET) or are to be made non-live (SETREGSET).

The payload is of type struct user fpsimd state, with the same meaning as for NT PRFPREG, starting at offset SVE\_PT\_FPSIMD\_OFFSET from the start of user sve header.

Extra data might be appended in the future: the size of the payload should be obtained using SVE\_PT\_FPSIMD\_SIZE(vq, flags).

vq should be obtained using sve\_vq\_from\_vl(vl).

or

SVE\_PT\_REGS\_SVE

SVE registers are live (GETREGSET) or are to be made live (SETREGSET).

The payload contains the SVE register data, starting at offset SVE PT SVE OFFSET from the start of user sve header, and with size SVE\_PT\_SVE\_SIZE(vq, flags);

⋯OR-ed with zero or more of the following flags, which have the same meaning and behaviour as the corresponding PR\_SET\_VL \* flags:

SVE\_PT\_VL\_INHERIT

SVE\_PT\_VL\_ONEXEC (SETREGSET only).

• The effects of changing the vector length and/or flags are equivalent to those documented for PR\_SVE\_SET\_VL.

The caller must make a further GETREGSET call if it needs to know what VL is actually set by SETREGSET, unless is it known in advance that the requested VL is supported.

• In the SVE PT REGS SVE case, the size and layout of the payload depends on the header fields. The SVE PT SVE  $*($ ) macros are provided to facilitate access to the members.

- In either case, for SETREGSET it is permissible to omit the payload, in which case only the vector length and flags are changed (along with any consequences of those changes).
- For SETREGSET, if an SVE PT REGS SVE payload is present and the requested VL is not supported, the effect will be the same as if the payload were omitted, except that an EIO error is reported. No attempt is made to translate the payload data to the correct layout for the vector length actually set. The thread's FPSIMD state is preserved, but the remaining bits of the SVE registers become unspecified. It is up to the caller to translate the payload layout for the actual VL and retry.
- The effect of writing a partial, incomplete payload is unspecified.

## **12.8 8. ELF coredump extensions**

• A NT\_ARM\_SVE note will be added to each coredump for each thread of the dumped process. The contents will be equivalent to the data that would have been read if a PTRACE\_GETREGSET of NT\_ARM\_SVE were executed for each thread when the coredump was generated.

# **12.9 9. System runtime configuration**

• To mitigate the ABI impact of expansion of the signal frame, a policy mechanism is provided for administrators, distro maintainers and developers to set the default vector length for userspace processes:

#### /proc/sys/abi/sve\_default\_vector\_length

Writing the text representation of an integer to this file sets the system default vector length to the specified value, unless the value is greater than the maximum vector length supported by the system in which case the default vector length is set to that maximum.

The result can be determined by reopening the file and reading its contents.

At boot, the default vector length is initially set to 64 or the maximum supported vector length, whichever is smaller. This determines the initial vector length of the init process (PID 1).

Reading this file returns the current system default vector length.

- At every execve() call, the new vector length of the new process is set to the system default vector length, unless
	- **–** PR\_SVE\_VL\_INHERIT (or equivalently SVE\_PT\_VL\_INHERIT) is set for the calling thread, or
	- **–** a deferred vector length change is pending, established via the PR\_SVE\_SET\_VL\_ONEXEC flag (or SVE\_PT\_VL\_ONEXEC).
- Modifying the system default vector length does not affect the vector length of any existing process or thread that does not make an execve() call.

#### **12.9.1 Appendix A. SVE programmer's model (informative)**

This section provides a minimal description of the additions made by SVE to the ARMv8-A programmer's model that are relevant to this document.

Note: This section is for information only and not intended to be complete or to replace any architectural specification.

### **12.10 A.1. Registers**

In A64 state, SVE adds the following:

• 32 8VL-bit vector registers Z0..Z31 For each Zn, Zn bits [127:0] alias the ARMv8-A vector register Vn.

A register write using a Vn register name zeros all bits of the corresponding Zn except for bits [127:0].

- 16 VL-bit predicate registers P0..P15
- 1 VL-bit special-purpose predicate register FFR (the "first-fault register")
- a VL "pseudo-register" that determines the size of each vector register

The SVE instruction set architecture provides no way to write VL directly. Instead, it can be modified only by EL1 and above, by writing appropriate system registers.

- The value of VL can be configured at runtime by EL1 and above:  $16 \leq VL$ <= VLmax, where VL must be a multiple of 16.
- The maximum vector length is determined by the hardware:  $16 \leq$  VLmax  $\leq$  256.

(The SVE architecture specifies 256, but permits future architecture revisions to raise this limit.)

• FPSR and FPCR are retained from ARMv8-A, and interact with SVE floatingpoint operations in a similar way to the way in which they interact with ARMv8 floating-point operations:

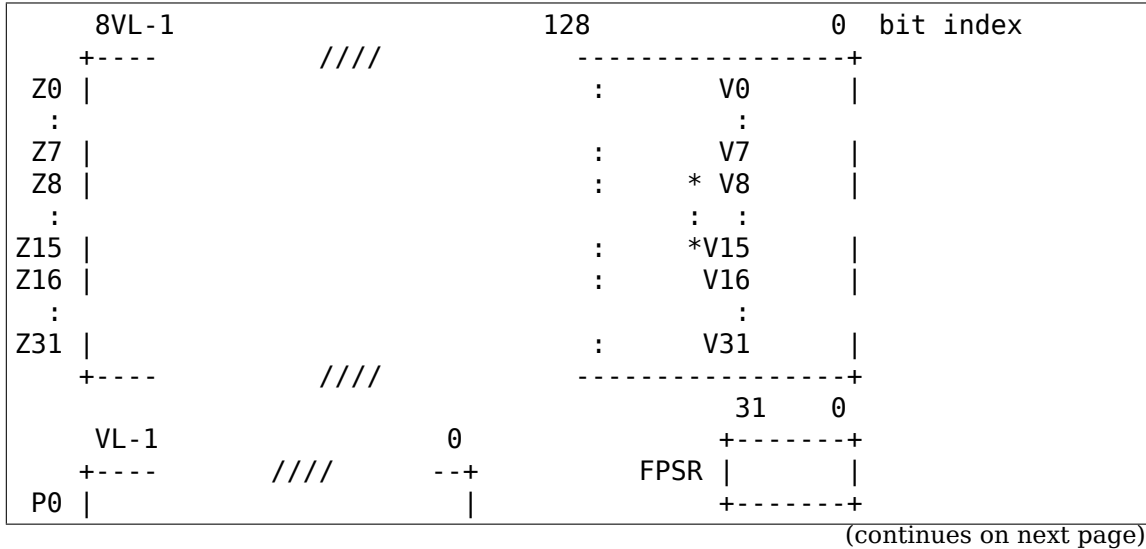

(continued from previous page)

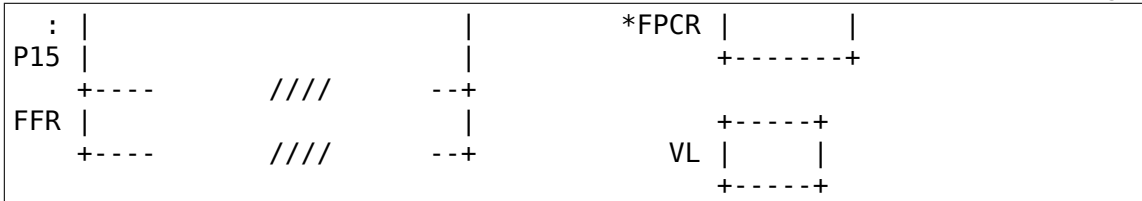

**(\*) callee-save:** This only applies to bits [63:0] of Z-/V-registers. FPCR contains callee-save and caller-save bits. See [4] for details.

## **12.11 A.2. Procedure call standard**

The ARMv8-A base procedure call standard is extended as follows with respect to the additional SVE register state:

- All SVE register bits that are not shared with FP/SIMD are caller-save.
- Z8 bits [63:0] .. Z15 bits [63:0] are callee-save.

This follows from the way these bits are mapped to V8..V15, which are callersave in the base procedure call standard.

#### **12.11.1 Appendix B. ARMv8-A FP/SIMD programmer's model**

Note: This section is for information only and not intended to be complete or to replace any architectural specification.

Refer to [4] for for more information.

ARMv8-A defines the following floating-point / SIMD register state:

- 32 128-bit vector registers V0..V31
- 2 32-bit status/control registers FPSR, FPCR

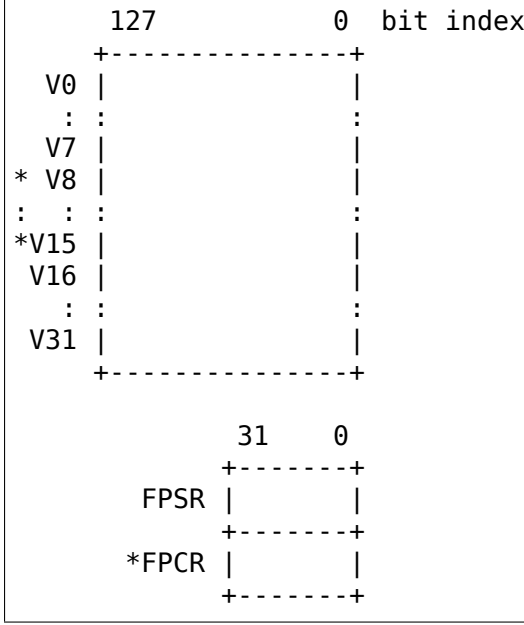

**(\*) callee-save:** This only applies to bits [63:0] of V-registers. FPCR contains a mixture of callee-save and caller-save bits.

#### **12.11.2 References**

- **[1] arch/arm64/include/uapi/asm/sigcontext.h** AArch64 Linux signal ABI definitions
- **[2] arch/arm64/include/uapi/asm/ptrace.h** AArch64 Linux ptrace ABI definitions
- [3] Documentation/arm64/cpu-feature-registers.rst
- **[4] ARM IHI0055C** http://infocenter.arm.com/help/topic/com.arm.doc. ihi0055c/IHI0055C\_beta\_aapcs64.pdf http://infocenter.arm.com/help/topic/ com.arm.doc.subset.swdev.abi/index.html Procedure Call Standard for the ARM 64-bit Arc[hitecture \(AArch64\)](http://infocenter.arm.com/help/topic/com.arm.doc.ihi0055c/IHI0055C_beta_aapcs64.pdf)

# **AARCH64 TAGGED ADDRESS ABI**

**Authors: Vincenzo Frascino <vincenzo.frascino@arm.com>** Catalin Marinas <catalin.marinas@arm.com>

Date: 21 August 2019

This docu[ment describes the usa](mailto:catalin.marinas@arm.com)[ge and semantics of the Tagge](mailto:vincenzo.frascino@arm.com)d Address ABI on AArch64 Linux.

## **13.1 1. Introduction**

On AArch64 the TCR\_EL1.TBI0 bit is set by default, allowing userspace (EL0) to perform memory accesses through 64-bit pointers with a non-zero top byte. This document describes the relaxation of the syscall ABI that allows userspace to pass certain tagged pointers to kernel syscalls.

## **13.2 2. AArch64 Tagged Address ABI**

From the kernel syscall interface perspective and for the purposes of this document, a "valid tagged pointer" is a pointer with a potentially non-zero top-byte that references an address in the user process address space obtained in one of the following ways:

- mmap() syscall where either:
	- **–** flags have the MAP\_ANONYMOUS bit set or
	- **–** the file descriptor refers to a regular file (including those returned by memfd\_create()) or /dev/zero
- brk() syscall (i.e. the heap area between the initial location of the program break at process creation and its current location).
- any memory mapped by the kernel in the address space of the process during creation and with the same restrictions as for mmap() above (e.g. data, bss, stack).

The AArch64 Tagged Address ABI has two stages of relaxation depending how the user addresses are used by the kernel:

1. User addresses not accessed by the kernel but used for address space management (e.g. mprotect(), madvise()). The use of valid tagged pointers in this context is allowed with the exception of brk(), mmap() and the new address argument to mremap() as these have the potential to alias with existing user addresses.

NOTE: This behaviour changed in v5.6 and so some earlier kernels may incorrectly accept valid tagged pointers for the brk(), mmap() and mremap() system calls.

- 2. User addresses accessed by the kernel (e.g. write()). This ABI relaxation is disabled by default and the application thread needs to explicitly enable it via prctl() as follows:
	- PR\_SET\_TAGGED\_ADDR\_CTRL: enable or disable the AArch64 Tagged Address ABI for the calling thread.

The (unsigned int) arg2 argument is a bit mask describing the control mode used:

**–** PR\_TAGGED\_ADDR\_ENABLE: enable AArch64 Tagged Address ABI. Default status is disabled.

Arguments arg3, arg4, and arg5 must be 0.

• PR\_GET\_TAGGED\_ADDR\_CTRL: get the status of the AArch64 Tagged Address ABI for the calling thread.

Arguments arg2, arg3, arg4, and arg5 must be 0.

The ABI properties described above are thread-scoped, inherited on clone() and fork() and cleared on exec().

Calling prctl(PR SET\_TAGGED\_ADDR\_CTRL, PR\_TAGGED\_ADDR\_ENABLE, 0, 0, 0) returns -EINVAL if the AArch64 Tagged Address ABI is globally disabled by sysctl abi.tagged addr disabled=1. The default sysctl abi.tagged addr disabled configuration is 0.

When the AArch64 Tagged Address ABI is enabled for a thread, the following behaviours are guaranteed:

- All syscalls except the cases mentioned in section 3 can accept any valid tagged pointer.
- The syscall behaviour is undefined for invalid tagged pointers: it may result in an error code being returned, a (fatal) signal being raised, or other modes of failure.
- The syscall behaviour for a valid tagged pointer is the same as for the corresponding untagged pointer.

A definition of the meaning of tagged pointers on AArch64 can be found in Documentation/arm64/tagged-pointers.rst.

## **13.3 3. AArch64 Tagged Address ABI Exceptions**

The following system call parameters must be untagged regardless of the ABI relaxation:

- prctl() other than pointers to user data either passed directly or indirectly as arguments to be accessed by the kernel.
- ioctl() other than pointers to user data either passed directly or indirectly as arguments to be accessed by the kernel.
- shmat() and shmdt().

Any attempt to use non-zero tagged pointers may result in an error code being returned, a (fatal) signal being raised, or other modes of failure.

### **13.4 4. Example of correct usage**

```
#include <stdlib.h>
#include <string.h>
#include <unistd.h>
#include <sys/mman.h>
#include <sys/prctl.h>
#define PR_SET_TAGGED_ADDR_CTRL 55
#define PR TAGGED ADDR ENABLE (1UL \ll 0)#define TAG_SHIFT 56
int main(void)
{
     int tbi enabled = 0;
     unsigned long tag = 0;
     char *ptr;
     /* check/enable the tagged address ABI */
     if (!prctl(PR SET TAGGED ADDR CTRL, PR TAGGED ADDR ENABLE, 0, 0, 0))
             tbi enabled = 1;
     /* memory allocation */
     ptr = mmap(NULL, sysconf( SC PAGE SIZE), PROT READ | PROT WRITE,
                MAP PRIVATE | \overline{MAP}ANON\overline{Y}MOUS, -1, 0);
     if (ptr == MAP FAILED))
             return 1;
     /* set a non-zero tag if the ABI is available */if (tbi enabled)
             tag = rand() \& 0 \times ff;ptr = (char *)((unsigned long)ptr | (tag << TAG_SHIFT));
     /* memory access to a tagged address */strcpy(ptr, "tagged pointer\n");
     /* syscall with a tagged pointer */
     write(1, ptr, strlen(ptr));
```
(continued from previous page)

**return** 0;

}

# **TAGGED VIRTUAL ADDRESSES IN AARCH64 LINUX**

Author: Will Deacon <will.deacon@arm.com>

Date : 12 June 2013

This document briefly describes the provision of tagged virtual addresses in the AArch64 translation s[ystem and their potenti](mailto:will.deacon@arm.com)al uses in AArch64 Linux.

The kernel configures the translation tables so that translations made via TTBR0 (i.e. userspace mappings) have the top byte (bits 63:56) of the virtual address ignored by the translation hardware. This frees up this byte for application use.

## **14.1 Passing tagged addresses to the kernel**

All interpretation of userspace memory addresses by the kernel assumes an address tag of 0x00, unless the application enables the AArch64 Tagged Address ABI explicitly (Documentation/arm64/tagged-address-abi.rst).

This includes, but is not limited to, addresses found in:

- pointer arguments to system calls, including pointers in structures passed to system calls,
- the stack pointer (sp), e.g. when interpreting it to deliver a signal,
- the frame pointer (x29) and frame records, e.g. when interpreting them to generate a backtrace or call graph.

Using non-zero address tags in any of these locations when the userspace application did not enable the AArch64 Tagged Address ABI may result in an error code being returned, a (fatal) signal being raised, or other modes of failure.

For these reasons, when the AArch64 Tagged Address ABI is disabled, passing nonzero address tags to the kernel via system calls is forbidden, and using a non-zero address tag for sp is strongly discouraged.

Programs maintaining a frame pointer and frame records that use non-zero address tags may suffer impaired or inaccurate debug and profiling visibility.

## **14.2 Preserving tags**

Non-zero tags are not preserved when delivering signals. This means that signal handlers in applications making use of tags cannot rely on the tag information for user virtual addresses being maintained for fields inside siginfo\_t. One exception to this rule is for signals raised in response to watchpoint debug exceptions, where the tag information will be preserved.

The architecture prevents the use of a tagged PC, so the upper byte will be set to a sign-extension of bit 55 on exception return.

This behaviour is maintained when the AArch64 Tagged Address ABI is enabled.

## **14.3 Other considerations**

Special care should be taken when using tagged pointers, since it is likely that C compilers will not hazard two virtual addresses differing only in the upper byte.